МЕЖГОСУДАРСТВЕННЫЙ СОВЕТ ПО СТАНДАРТИЗАЦИИ, МЕТРОЛОГИИ И СЕРТИФИКАЦИИ (МГС)

INTERSTATE COUNCIL FOR STANDARDIZATION, METROLOGY AND CERTIFICATION (ISC)

МЕЖГОСУДАРСТВЕННЫЙ СТАНДАРТ

**ГОСТ IEC 60848—** 2016

# **ЯЗЫК СПЕЦИФИКАЦИЙ GRAFCET ДЛЯ ПОСЛЕДОВАТЕЛЬНЫХ ФУНКЦИОНАЛЬНЫХ СХЕМ**

(IEC 60848:2013, ЮТ)

Издание официальное

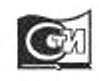

Москва Стандартинформ 2019

## Предисловие

Цели, основные принципы и основной порядок проведения работ по межгосударственной стандартизации установлены в ГОСТ 1.0-2015 «Межгосударственная система стандартизации. Основные положения» и ГОСТ 1.2—2015 «Межгосударственная система стандартизации. Стандарты межгосударственные, правила и рекомендации по межгосударственной стандартизации. Правила разработки, принятия, обновления и отмены»

## Сведения о стандарте

1 ПОДГОТОВЛЕН Открытым акционерным обществом «Всероссийский научно-исследовательский институт сертификации» (ОАО «ВНИИС») на основе собственного перевода на русский язык англоязычной версии стандарта, указанного в пункте 5

2 ВНЕСЕН Федеральным агентством по техническому регулированию и метрологии

3 ПРИНЯТ Межгосударственным советом по стандартизации, метрологии и сертификации (протокол от 27 сентября 2016 г. № 91-П)

За принятие проголосовали:

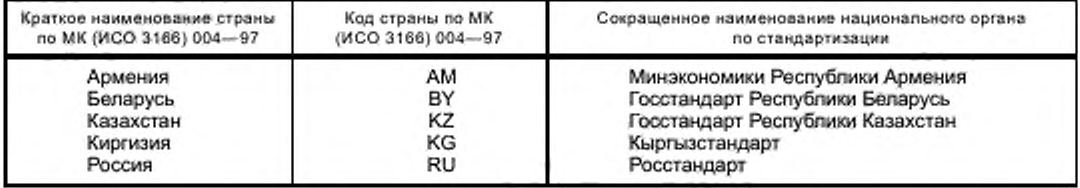

4 Приказом Федерального агентства по техническому регулированию и метрологии от 20 апреля 2017 г. № 294-ст межгосударственный стандарт ГОСТ IEC 60848---2016 введен в действие в качестве национального стандарта Российской Федерации с 1 сентября 2017 г.

5 Настоящий стандарт идентичен международному стандарту IEC 60848:2013 «Язык спецификаций GRAFCET для последовательных функциональных схем» («GRAFCET specification language for sequential function charts», IDT).

Международный стандарт разработан подкомитетом 3B «Документация» Технического комитета ТС 3 «Информационные структуры, документация и графические символы» Международной электротехнической комиссии (IEC).

- 6 ВВЕДЕН ВПЕРВЫЕ
- 7 ПЕРЕИЗДАНИЕ. Январь 2019 г.

Информация об изменениях к настоящему стандарту публикуется в ежегодном информационном указателе «Национальные стандарты», а текст изменений и поправок - в ежемесячном информационном указателе «Национальные стандарты». В случае лересмотра (замены) или отмены настоящего стандарта соответствующее уведомление будет опубликовано в ежемесячном информационном указателе «Национальные стандарты». Соответствующая информация, уведомление и тексты размещаются также в информационной системе общего пользования - на официальном сайте Федерального агентства по техническому регулированию и метрологии в сети Интернет (www.gost.ru)

© Стандартинформ, оформление, 2017, 2019

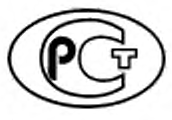

В Российской Федерации настоящий стандарт не может быть полностью или частично воспроизведен, тиражирован и распространен в качестве официального издания без разрешения Федерального агентства по техническому регулированию и метрологии

## Содержание

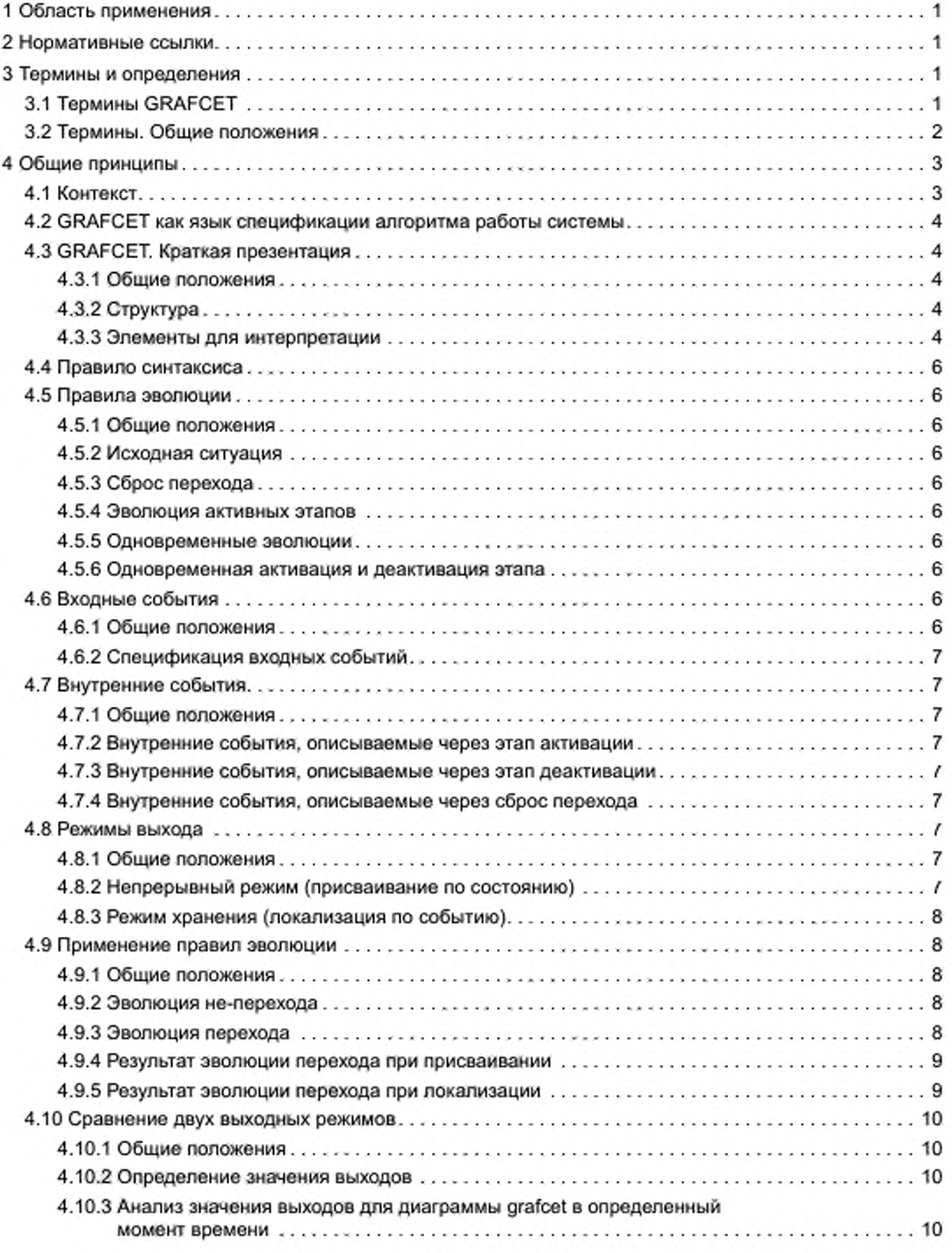

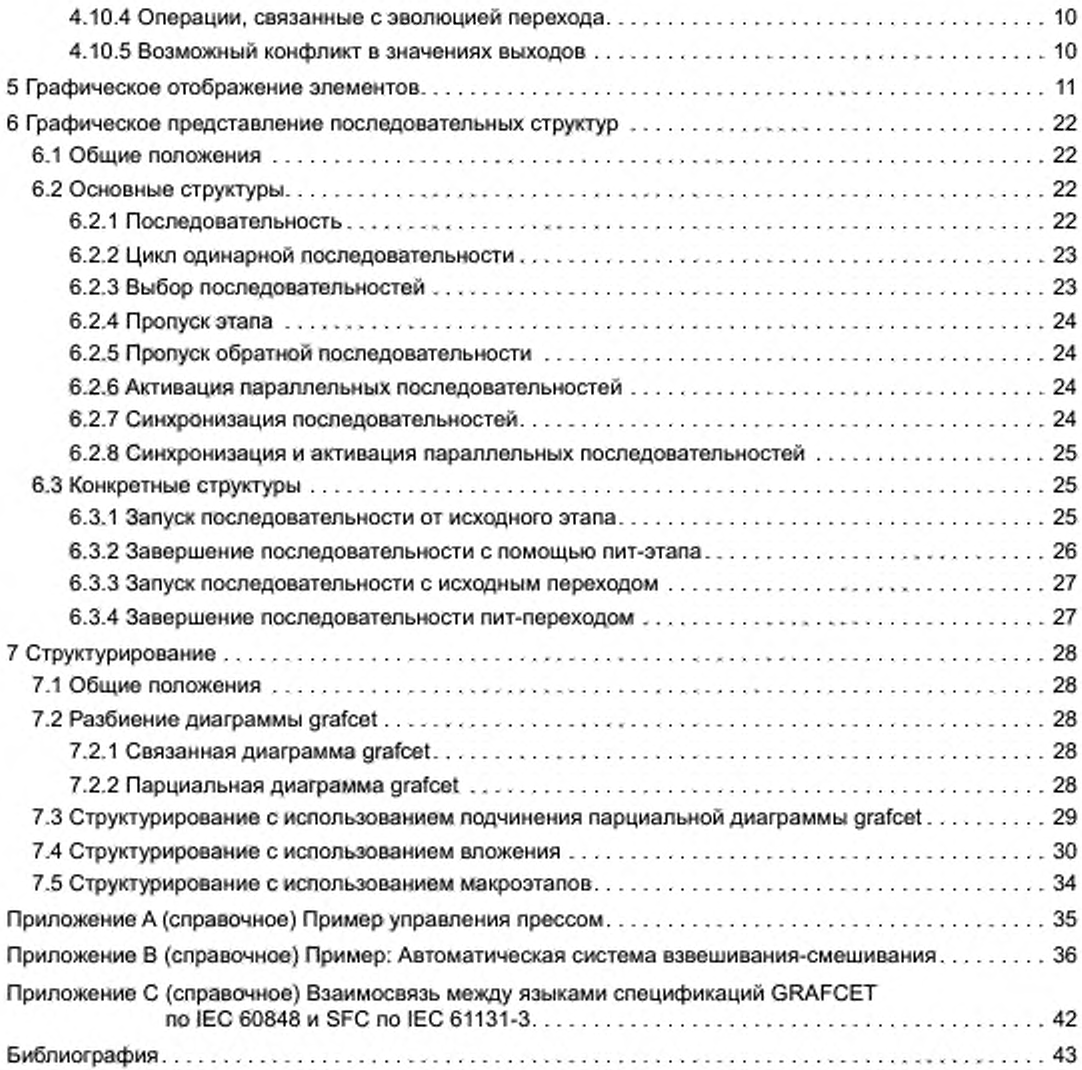

## Введение

Настоящий стандарт ориентирован на инженеров-проектироещиков. инженеров по техническому обслуживанию и т. д., занимающихся спецификацией алгоритмов работы системы, например устройства контроля и управления системы автоматизации, компонента безопасности и т. п. Язык спецификаций GRAFCET должен также служить средством общения между конструкторами и пользователями автоматизированных систем.

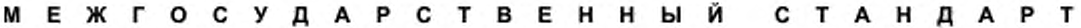

## ЯЗЫК СПЕЦИФИКАЦИЙ GRAFCET ДЛЯ ПОСЛЕДОВАТЕЛЬНЫХ ФУНКЦИОНАЛЬНЫХ СХЕМ

GRAFCET specification language for sequential function charts

Дата введения — 2017—09—01

## 1 Область применения

Настоящий стандарт распространяется на язык спецификаций GRAFCET, предназначенный для функционального описания поведения последовательного контроля системы управления.

Настоящий стандарт устанавливает символы и правила для графического представления этого языка, а также для его интерпретации.

Настоящий стандарт был подготовлен для автоматизированных производственных систем промышленного назначения. Однако он может применяться и в других областях.

Методы разработки спецификаций с использованием языка GRAFCET выходят за рамки настоящего стандарта. Одним из методов является, например, «язык SFC», установленный в IEC 61131-3, который определяет набор языков программирования для программируемых контроллеров.

Примечание - Для получения дополнительной информации о взаимосвязи между IEC 60848 и языками интерпретации, такими как язык SFC по IEC 61131-3, см. приложение С.

#### 2 Нормативные ссылки

Приведенные ниже документы являются обязательными для применения настоящего стандарта. Для датированных ссылок применяют только указанное издание, для недатированных - последнее издание приведенного стандарта (со всеми поправками к нему).

(Не действует.)

### 3 Термины и определения

В настоящем стандарте применены следующие термины с соответствующими определениями.

Примечание - Определения терминов в 3.1 применяются только в контексте языка спецификаций GRAFCET.

## 3.1 Термины GRAFCET

3.1.1 операция (action): Элемент языка GRAFCET, соответствующий одному этапу, показывающий действие, которое должно быть выполнено над выходными или внутренними переменными величинами.

3.1.2 прямая связь (directed link): Элемент языка GRAFCET, показывающий пути эволюции между этапами путем соединения этапов с переходами и переходов с этапами.

3.1.3 диаграмма grafcet (grafcet chart): Функциональная схема на языке спецификаций GRAFCET.

Примечание - «Диаграмма grafcet» может сокращенно называться «grafcet».

Издание официальное

3.1.4 входное событие (input event): Событие, характеризующееся изменением хотя бы одной из множества входных переменных величин последовательной части системы.

3.1.5 внутреннее событие (internal event): Событие, характеризующееся входным событием, ассоциированным с ситуацией в последовательной части системы.

3.1.6 интерпретация (interpretation): Часть языка спецификаций GRAFCET, позволяющая связывать между собой:

- входные переменные и структуру посредством условия перехода;

- выходные переменные и структуру посредством операций.

3.1.7 ситуация (situation): Состояние системы, описанное на языке спецификаций GRAFCET и характеризующееся активными шагами в данный момент.

3.1.8 этап (step): Элемент языка GRAFCET, используемый для определения состояния последовательной части системы.

Примечание 1-Этап может быть активным или неактивным.

Примечание 2- Совокупность активных этапов характеризует ситуацию системы.

3.1.9 эволюция перехода (transient evolution): Эволюция характеризуется сбросом в исходное состояние нескольких последовательных переходов при наступлении одного входного события.

3.1.10 переход (transition): Элемент языка GRAFCET, показывающий возможную эволюцию активности между двумя или более этапами.

Примечание - Возможная эволюция реализуется при сбросе перехода.

3.1.11 условие перехода (transition-condition): Элемент языка GRAFCET, ассоциированный с переходом и показывающий результат логического выражения.

Примечание - Условие перехода может быть либо «истинным», либо «ложным».

3.1.12 переменная (variable): Скалярная величина, определяемая ее именем и логическим, числовым значением.

3.1.13 входная переменная (input variable): Переменная, способная оказывать влияние на алгоритм работы, представленный диаграммой grafcet.

ПРИМЕР: Логическая переменная, показывающая нарушение температурного предела.

Примечание - Переменная может принадлежать окружающей среде или какому-либо другому компоненту системы.

3.1.14 выходная переменная (output variable): Переменная, определяемая алгоритмом работы, описываемым диаграммой grafcet.

ПРИМЕР: Заданная температура ПИД-регулятора (пропорционально-интегро-дифференцирующего регулятора).

Примечание - Переменная может принадлежать окружающей среде или какому-либо другому компоненту системы.

3.1.15 внутренняя переменная (internal variable): Переменная, используемая внутри диаграммы grafcet и невидимая для других компонентов системы и окружающей среды.

ПРИМЕРЫ: Этап переменной Х\* (символ 2.1 из таблицы 1), длительность этапа Т\* (символ 2.2 из таблицы 1), счетчик цикла в диаграмме grafcet.

#### 3.2 Термины. Общие положения

3.2.1 диаграмма, граф (chart, graph): Графическое представление описания алгоритма работы системы, например соотношения между двумя или более переменными величинами, операциями или СОСТОЯНИЯМИ.

3.2.2 структура (structure): Часть языка спецификаций GRAFCET, позволяющая описывать возможную эволюцию между ситуациями.

3.2.3 система (system): Совокупность взаимосвязанных элементов, рассматриваемых в определенном контексте как одно целое и отделенных от окружающей их среды.

Примечание 1- Такими элементами могут быть материальные и концептуальные объекты, а также их результаты (например, формы организации, математические методы, языки программирования).

Примечание 2- Система считается отделенной от окружающей среды и от других внешних систем посредством виртуальной поверхности, что позволяет сократить количество связей между ними и системой.

Примечание 3 - Язык GRAFCET может быть использован для описания логики работы системы любого вида.

[IEC 60050-351:1998, 351-11-01]

## 4 Общие принципы

## 4.1 Контекст

Реализация автоматизированной системы требует, в частности, описания связи между причиной и следствием. Чтобы выполнить это требование, ниже будет описана логическая составляющая желаемого поведения системы.

Логической составляющей физической системы является ее последовательная часть (см. рисунок 1). Алгоритм работы указывает, каким образом выходные переменные зависят от входных переменных. Целью диаграммы grafcet является спецификация алгоритма работы последовательной части системы.

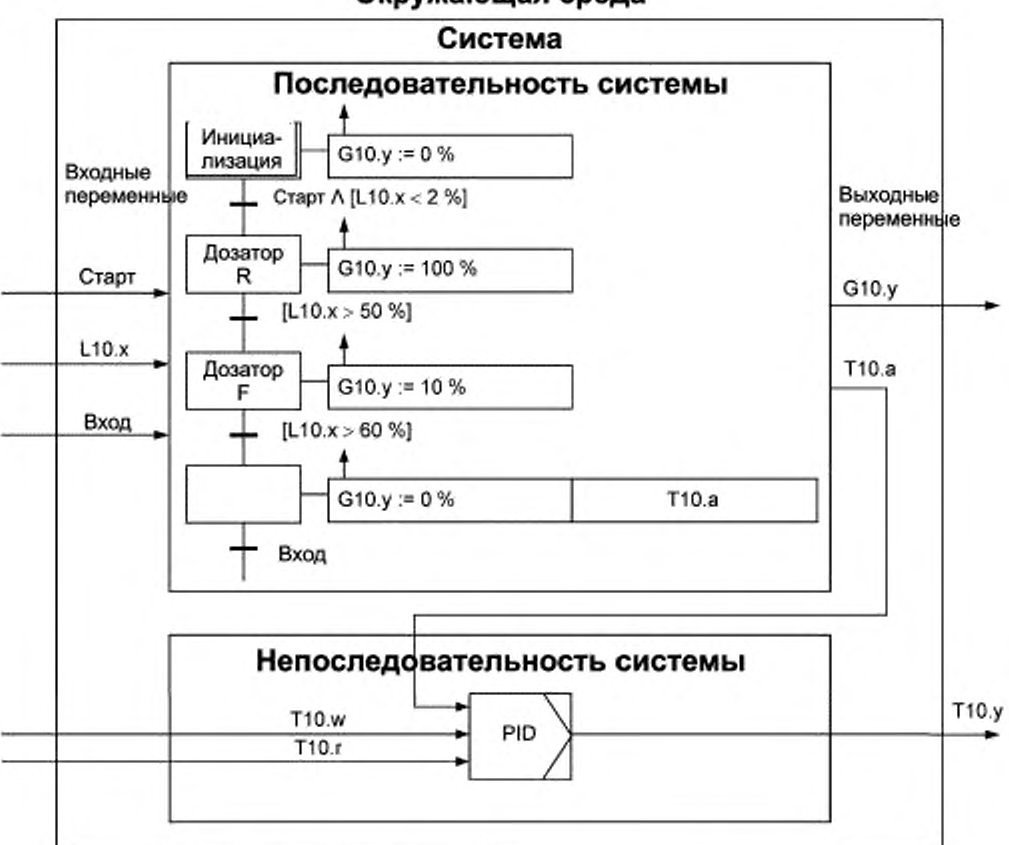

## Окружающая среда

L10.x - уровень бака; T10.a - температурный контур - автоматический режим; T10.r - температурный контур заданное значение; G10.y - дозирующий клапан - положение; T10.w - температурный контур - точка установки; Т10.у - температурный контур - регулируемая величина

Рисунок 1 - Графическое представление последовательной части системы

### 4.2 GRAFCET как язык спецификации алгоритма работы системы

Язык спецификаций GRAFCET позволяет создать диаграмму grafcet, показывающую ожидаемое поведение рассматриваемой последовательной системы. Этот язык характеризуется главным образом его графическими элементами, которые, будучи связанными с буквенно-цифровым выражением переменных, обеспечивают синтетическое представление об алгоритме работы на основе косвенного описания ситуации в системе.

Описание алгоритма работы в состояниях заключается в следующем: «односимвольные» состояния соответствуют ситуациям диаграммы grafcet, подразумевающим уникальность ситуации в данный момент. Состояния соединены друг с другом посредством условия эволюции, что позволяет описывать переход от одной ситуации к другой ситуации.

Из соображений удобства описание поведения системы на основе состояний целесообразнее заменить описанием на основе этапов. На диаграмме grafcet могут быть активны одновременно несколько эталов, тогда ситуация будет характеризоваться совокупностью активных этапов в рассматриваемый момент. Эволюция одной совокупности этапов к другой осуществляется посредством одного или нескольких переходов, каждый из которых характеризуется:

- его предыдущими этапами;
- его последующими этапами:
- ассоциированным с ним условием перехода.

Примечание - Указанные причины приводят к правилу синтаксиса, определяющего чередование этаппереход.

## 4.3 GRAFCET. Краткая презентация

#### 4.3.1 Общие положения

Язык спецификаций GRAFCET используется для конструирования диаграмм grafcet, обеспечивающих графическое и синтетическое отображение алгоритма работы последовательных систем. Отображение (см. рисунок 2) может быть реализовано в форме:

- структуры, допускающей возможные эволюции между описываемыми ситуациями;

- интерпретации, определяющей связь между входными, выходными переменными и структурой (для реализации данной интерпретации необходимы правила эволюции, присвоения и локализации).

Символы, связанные с элементами GRAFCET, представляющие этапы процесса и связи между этапами, приведены и проиллюстрированы примерами в таблицах 1-4 раздела 5 настоящего стандарта.

## 4.3.2 Структура

Структура включает в себя следующие базовые элементы:

- Этап (определение 3.1.8, символ 1). Этап может быть активным или неактивным, совокупность активных этапов в диаграмме grafcet в любой данный момент времени представляет ситуацию этой диаграммы grafcet в этот момент.

- Переход (определение 3.1.10, символ 7). Переход показывает, что между двумя или более этапами может развиваться эволюция активности. Эта эволюция реализуется при сбросе перехода.

- Прямая связь (определение 3.1.2, символ 10). Прямая связь соединяет один или несколько этапов с переходом или переход с одним или несколькими этапами.

#### 4.3.3 Элементы для интерпретации

Для интерпретации используют следующие элементы:

- Условие перехода (определение 3.1.11, символ 13). Условие перехода, связанное с каждым переходом, представляет собой логическое выражение, которое является «истинным» или «ложным» и которое состоит из входных переменных и/или внутренних переменных.

- Операция (определение 3.1.1). Операция в прямоугольнике показывает, что следует сделать с выходной или внутренней переменной либо путем присваивания (непрерывная операция, символ 20), либо локализации (операция хранения, символ 26).

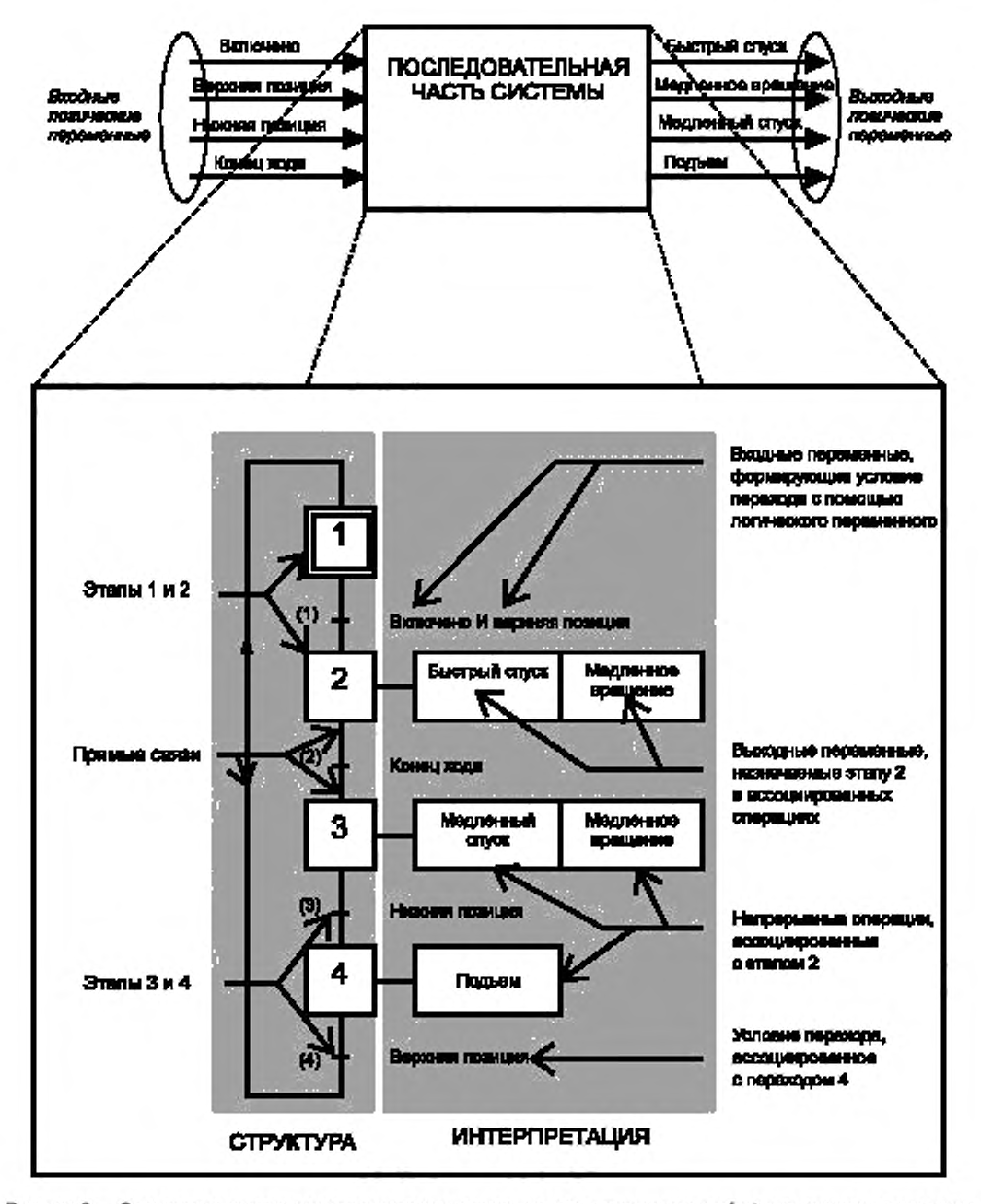

Рисунок 2 - Элементы структуры и интерпретации, используемые в диаграмме grafcet для описания поведения последовательной части системы, определяемой ее входными и выходными переменными

## 4.4 Правило синтаксиса

Чередование этап-переход и переход-этап всегда должно соблюдаться независимо от последовательности.

Следствия:

- два этапа никогда не будут соединены ни прямой, ни косвенной связью:
- прямая связь должна соединять только этап с переходом или переход с этапом.

### 4.5 Правила эволюции

## 4.5.1 Общие положения

Так как каждая ситуация характеризуется множеством активных этапов в данный момент времени, то правила эволюций grafcet влияют только на поэтапное применение принципа эволюции между ситуациями последовательной части системы.

#### 4.5.2 Исходная ситуация

Исходной ситуацией является ситуация в начальный момент времени. Следовательно, она характеризуется множеством этапов, активных в этот момент. Выбор ситуации в начальный момент времени зависит от методологии и типа последовательной части рассматриваемой системы.

Правило 1: Исходная ситуация, выбранная конструктором, представляет собой ситуацию в начальный момент времени.

### 4.5.3 Сброс перехода

Правило 2: Переход называют разрешенным, если все непосредственно предшествующие этапы, связанные с этим переходом, активны. Сброс перехода происходит:

- когда переход разрешен и

- когда связанное с ним условие перехода «истинно».

## 4.5.4 Эволюция активных этапов

Правило 3: Сброс перехода одновременно инициирует активацию всех ближайших последующих этапов и деактивацию всех ближайших предшествующих этапов.

## 4.5.5 Одновременные эволюции

Эволюция между двумя активными ситуациями означает, что ни одна промежуточная ситуация не является возможной и изменение от одного отображения ситуации с помощью множества этапов к другому отображению происходит мгновенно.

Правило 4: Несколько переходов, которые могут быть сброшены одновременно, одновременно и сбрасываются.

#### 4.5.6 Одновременная активация и деактивация этапа

Если этап участвует в описании предшествующей ситуации и в следующей за ним, он может, следовательно, только оставаться активным.

Правило 5: Если во время операции активный этап одновременно активируется и деактивируется, он остается активным.

## 4.6 Входные события

#### 4.6.1 Общие положения

Правила эволюции показывают, что вызвать эволюцию диаграммы grafcet может только изменение значений входных переменных. Такое изменение, называемое «входным событием», определяется предыдущим значением и последующим значением всех входных переменных, характеризующих это одно событие. На практике множество входных событий специфицируется только изменением характеристического состояния (прямой переход или обратный переход) одной или нескольких логических входных переменных.

Примечание - Прямой перепад логической переменной, обозначаемый значком «1» перед логической переменной, означает, что этот прямой перепад является истинным только для перехода рассматриваемой переменной от значения 0 к значению 1. Обратный переход логической переменной, обозначаемый значком «1» перед логической переменной, означает, что этот обратный переход является истинным только для перехода рассматриваемой переменной от значения 1 к значению 0.

Говорят, что «событие происходит» на момент изменения состояния входных переменных, которые его характеризуют.

#### 4.6.2 Спецификация входных событий

Спецификация входных событий осуществляется с помощью логического выражения одной или нескольких характеристических переменных, часто в условии перехода. Реже, она может также напрямую указывать внутреннее событие (см. 4.7).

ta ПРИМЕР 1:

Выражение «†а» описывает множество всех входных событий, для которых предыдущее значение входной переменной «а» равно 0 и его последующее значение равно 1 независимо от значения других входных переменных системы.

a · 1b ПРИМЕР 2:

Выражение «а - tb» описывает множество всех входных событий, для которых последующее значение входной переменной «а» равно 1, а предшествующее значение входной переменной «b» равно 0, и ее последующее значение равно 1 независимо от значения других входных переменных системы.

## а ПРИМЕР 3:

Выражение «а» описывает множество всех входных событий, для которых последующее значение входной переменной «а» равно 1 независимо от значения других входных переменных системы.

Примечание - Будучи использованным в условии перехода, это выражение может привести к эволюции перехода (см. 3.12).

## 4.7 Внутренние события

#### 4.7.1 Общие положения

Только некоторые входные события могут произойти из данной ситуации. Связь между ситуацией и входным событием, которое может произойти из этой ситуации, называют внутренним событием (см. 3.6). Данное понятие в основном используется конструктором, чтобы определить выходную локализацию на множестве внутренних событий (см. 4.8.3). Описание множества внутренних событий осуществляется одним из следующих способов.

## 4.7.2 Внутренние события, описываемые через этап активации

Этап активации, помеченный графически (символ 27), описывает множество внутренних событий, каждое из которых имеет этот этап активации в качестве последствия.

#### 4.7.3 Внутренние события, описываемые через этап деактивации

Помеченный графически этап деактивации (символ 28) описывает множество внутренних событий, каждое из которых имеет этот этап деактивации в качестве последствия.

#### 4.7.4 Внутренние события, описываемые через сброс перехода

Помеченный графически сброс перехода (символ 29) описывает множество внутренних событий, каждое из которых имеет сброс этого перехода в качестве последствия.

#### 4.8 Режимы выхода

#### 4.8.1 Общие положения

Операции включают связи, устанавливающие соединение между эволюцией диаграммы grafcet и выходами. Два режима выхода, непрерывный режим и режим хранения, характеризуют зависимость выходов от эволюции и от входов системы.

#### 4.8.2 Непрерывный режим (присваивание по состоянию)

В непрерывном режиме ассоциация операции с этапом показывает, что выходная переменная имеет «истинное» значение, если этап активен и если проверено условие присваивания. Условие присваивания представляет собой логическое выражение от входных переменных и/или внутренних переменных (см. символ 22). Если хотя бы одно из условий не выполняется и при условии, что никакая другая операция, относящаяся к тем же самым выходам, не отвечает условиям, соответствующая выходная переменная принимает значение «ложно».

Присваивание относится к назначению выходным переменным конкретных значений («истинно» или «ложно»).

Множество локальных присваиваний (по отношению к активным этапам в данный момент) определяет присваивание всех выходных переменных для этой ситуации.

Правило присвайвания: для данной ситуации значениям выходов, связанных с непрерывными операциями присваивается:

- значение «истинно» для каждого выхода, относящегося к операциям, связанным с активными этапами, и для которых подтверждены условия присваивания;

- значение «ложно» для других выходов (которым не присвоено «истинное» значение).

### 4.8.3 Режим хранения (локализация по событию)

В режиме хранения ассоциация операции с внутренними событиями используется для указания, что выходная или внутренняя переменная принимает и поддерживает принудительно присвоенное значение, если осуществляется одно из этих событий.

Для описания ассоциации операций с событиями (этап активаций, этап деактиваций, сброс перехода и т. д.) необходимы представления в явной форме.

Значение выходной или внутренней переменной, относящейся к операции хранения, остается неизменным до нового оговоренного события, изменяющего его значение.

Локализация относится к хранению в рассматриваемый момент определенного значения, оказавшего влияние на выходную или внутреннюю переменную.

Правило локализации: значение выходной или внутренней переменной, относящееся к операции хранения и связанной с событием, распределяется на указанную переменную, если происходит обусловленное внутреннее событие; значение этой переменной «ложно» (логическая переменная) или равно нулю (числовая переменная) при инициализации.

### 4.9 Применение правил эволюции

#### 4.9.1 Общие положения

Интуитивно понятное толкование эволюции, именуемое «шаг за шагом», обозначает прогрессивный способ, позволяющий при возникновении входного события и с учетом предшествующей ситуации определять следующую ситуацию для этого события путем последовательного применения правил зволюции к каждому переходу. Объектом интерпретации является устройство, позволяющее косвенную детализацию эволюции, но конструктор должен позаботиться о том, чтобы сброс переходов на этом пути не затрагивал эффективную активацию промежуточных ситуаций.

## 4.9.2 Эволюция не-перехода

Понятие «эволюция не-перехода» означает, что входное событие приводит только к одной стадии эволюции (одновременный сброс одного или нескольких переходов).

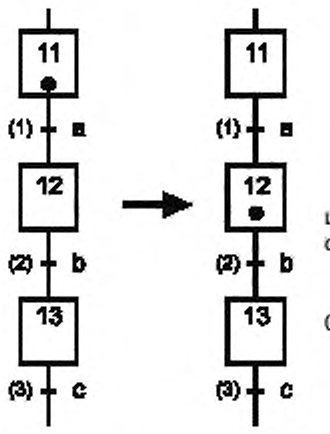

ПРИМЕР: «Эволюция не-перехода»

Предшествующая ситуация: этап 11 активен, а = 0, b = 0 и с = 0. Интуитивно понятное толкование эволюции:

Изменение в значении «а» включает сброс перехода (1) и активацию этапа 12, переход (2) не может быть сброшен, поскольку b = 0, последующая ситуация будет: этап 12 активен.

Реальная интерпретация эволюции:

Появление одного из входных событий, таких как изменение «а» от 0 к 1, ведет прямо к следующей ситуации: этап 12 активен.

#### 4.9.3 Эволюция перехода

В некоторых случаях применение правил эволюции может привести к последовательному сбросу некоторых переходов (в нескольких этапах эволюции), если условия переходов, ассоциированные с последующими переходами, уже имеют состояние «истинно», когда первые рассматриваемые переходы, сбрасываются. Соответствующее описание, рассматриваемое как переходное, использует путь, показывающий развитие от предшествующей ситуации к последующей ситуации  $(CM. 3.9).$ 

Соответствующие промежуточные этапы, рассматриваемые как нестабильные, не активируются, тем не менее их рассматривают как бы «виртуально» активированными и деактивированными на пути интуитивной эволюции, так же как и соответствующие переходы, которые были «виртуально» сброшены.

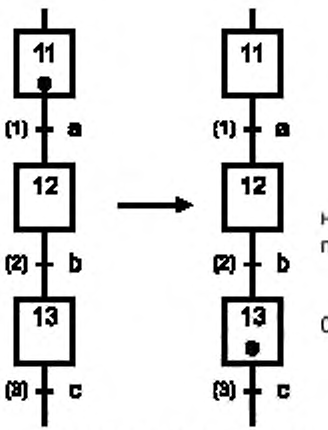

ПРИМЕР: «Эволюция перехода»

Предшествующая ситуация: этап 11 активен а = 0, b = 1 и с = 0. Интуитивно понятное толкование эволюции:

Изменение в значении «а» включает сброс перехода (1) и виртуальную активацию этапа 12, затем виртуально сбрасывается переход (2), поскольку b = 1, что приводит к последующей ситуации: этап 13 активен. Реальная интерпретация эволюции:

Появление одного из входных событий, таких как изменение «а» от 0 к 1, ведет к следующей ситуации: этап 13 активен.

#### 4.9.4 Результат эволюции перехода при присваивании

Присваивание выходного значения при непрерывной операции, ассоциированной с этапом, который является нестабильным этапом в случае эволюции перехода, не оказывает влияния на результат, так как этап на самом деле не активирован (см. 4.8.2).

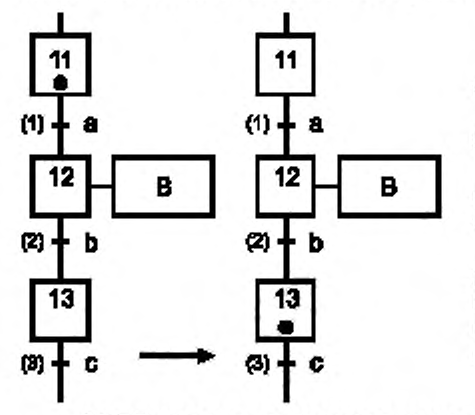

ПРИМЕР: «Непрерывная операция, ассоциированная с нестабильным этапом»

Предшествующая ситуация: этап 11 активен, а = 0,  $b = 0$   $n = 0$ .

Появление одного из входных событий, таких как изменение «а» от 0 к 1, ведет прямо к следующей ситуации: этап 13 активен.

Предшествующая ситуация (этап 11 активен) и последующая ситуация (этап 13 активен) присваивают выходной переменной В значение 0. Нестабильный этап 12 реально не активируется, присваивания В значения 1 при эволюции перехода не происходит.

#### 4.9.5 Результат эволюции перехода при локализации

Локализация выхода к определенному значению при операции хранения (символ 26), ассоциированной с этапом, являющимся нестабильным этапом в случае эволюции перехода, является результативным, поскольку данная локализация ассоциируется с событиями, реализующими эту эволюцию (см. 4.8.3).

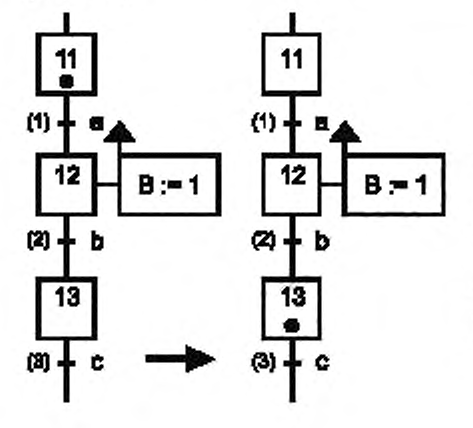

ПРИМЕР 1: «Операция хранения, ассоциированная с активацией нестабильного этапа»

Предыдущая ситуация: этап 11 активен, а = 0, b = 1 и  $c = 0$ .

Появление одного из входных событий, таких как изменение «а» от 0 к 1, ведет прямо к следующей ситуации: этап 13 активен.

Локализация значения 1 по выходной переменной В реализуется при наступлении одного из входных событий. имеющих следствием реальную или виртуальную деактивацию этапа 12.

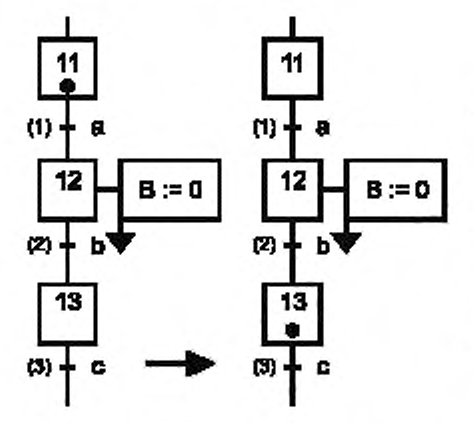

## ПРИМЕР 2: «Операция храняния, ассоциированная с

деактивацией нестабильного этапа»

Предыдущая ситуация: этап 11 активен, а = 0, b = 1 и  $c = 0$ .

Появление одного из входных событий, таких как изменение «а» от 0 к 1, ведет прямо к следующей ситуации: этап 13 активен.

Локализация значения 0 по выходной переменной В реализуется при наступлении одного из входных событий, имеющих следствием реальную или виртуальную деактивацию этапа 12.

## 4.10 Сравнение двух выходных режимов

## 4.10.1 Общие положения

Выбор выходного режима зависит от используемой практики и методологии. Тем не менее конструктор должен обратить внимание на существенные различия между этими двумя режимами.

## 4.10.2 Определение значения выходов

В зависимости от выбранного режима величина выходов определяется следующим образом:

- в непрерывном режиме всем выходам присваивают значение в соответствии с ситуацией, «истинное» значение для выходов, однозначно указанных в операциях, ассоциированных с активными этапами, и «ложное» значение для остальных выходов, которые неявно устанавливаются в результате отсутствия действия (см. правило присваивания 4.8.2);

- в режиме хранения только соответствующие выходы изменяются в соответствии с указанным значением, другие сохраненные значения выходов остаются неизменными (см. правило локализации, 4.8.3).

## 4.10.3 Анализ значения выходов для диаграммы grafcet в определенный момент времени

В зависимости от выбранного режима анализ значения выходов получается следующим:

- в непрерывном режиме знание ситуации и значения входов является достаточным для определения значения выходов (см. 4.8.2);

- в режиме хранения знание ситуации и значения входов параметров не является достаточным, предшествующие эволюции также должны быть известны, чтобы определить значение выходов (см. 4.8.3).

## 4.10.4 Операции, связанные с эволюцией перехода

В зависимости от выбранного режима операции, связанные с эволюцией перехода, описываются следующим образом:

в непрерывном режиме операции, ассоциированные с нестабильным этапом, не принимаются во внимание, поскольку этот этап не является активированным (см. 4.9.2);

- в режиме хранения операции, ассоциированные с событиями и связанные с эволюцией перехода, учитываются, поскольку происходят инициированные события, реализуя данную эволюцию (см. 4.9.3).

#### 4.10.5 Возможный конфликт в значениях выходов

В зависимости от выбранного режима возможный конфликт в значениях выходов управляется таким образом:

- в непрерывном режиме принципы присваивания гарантируют отсутствие конфликта присваивания на конкретном выходе;

- в режиме хранения правила локализации не позволяют возникнуть конфликту присваивания на том же выходе. Конструктор должен убедиться, что две противоположные локализации не могут быть выполнены одновременно.

Примечание 1- Оба выходных режима могут быть использованы в одной спецификации GRAFCET, но значение выходной переменной определяется либо присваиванием, либо локализацией. Спецификация локализации по выходной переменной (режим хранения) исключает эту выходную переменную из любого присваивания (непрерывный режим).

Примечание 2-В разделе 5 настоящего стандарта приведены графические символы, разрешающие операции хранения (отображаемые в явном виде в соответствии с множеством определенных событий), чтобы отличать от непрерывных операций (что выражается в отсутствии какого-либо отображения).

Примечание 3-В большинстве случаев спецификация алгоритма работы системы управления, исходя из современной производственной практики, требует использования непрерывного режима для всех булевых выходов на исполнительные устройства и режима хранения для описания задач внутреннего контроля. Эти задачи, такие как приращения счетчика или модификации значения цифрового регистра, не обязательно относятся к внутренним логическим переменным. Внутренние задачи, связанные с операциями хранения, а также вычисление выражений, связанных с условиями переходов, не описаны в настоящем стандарте, но связаны с использованием логического описания grafcet эволюции.

## 5 Графическое отображение элементов

Элементы GRAFCET имеют свои собственные символические отображения, которые при правильном объединении позволяют реализовать понятные синтетические функциональные диаграммы.

Примечание 1-Задано только общее отображение символов; размеры и детали (толщина линий, параметры шрифтов и т. д.) оставлены на выбор пользователям.

Примечание 2-Пунктирное изображение указывает на контекст символа.

Таблица 1-Этапы

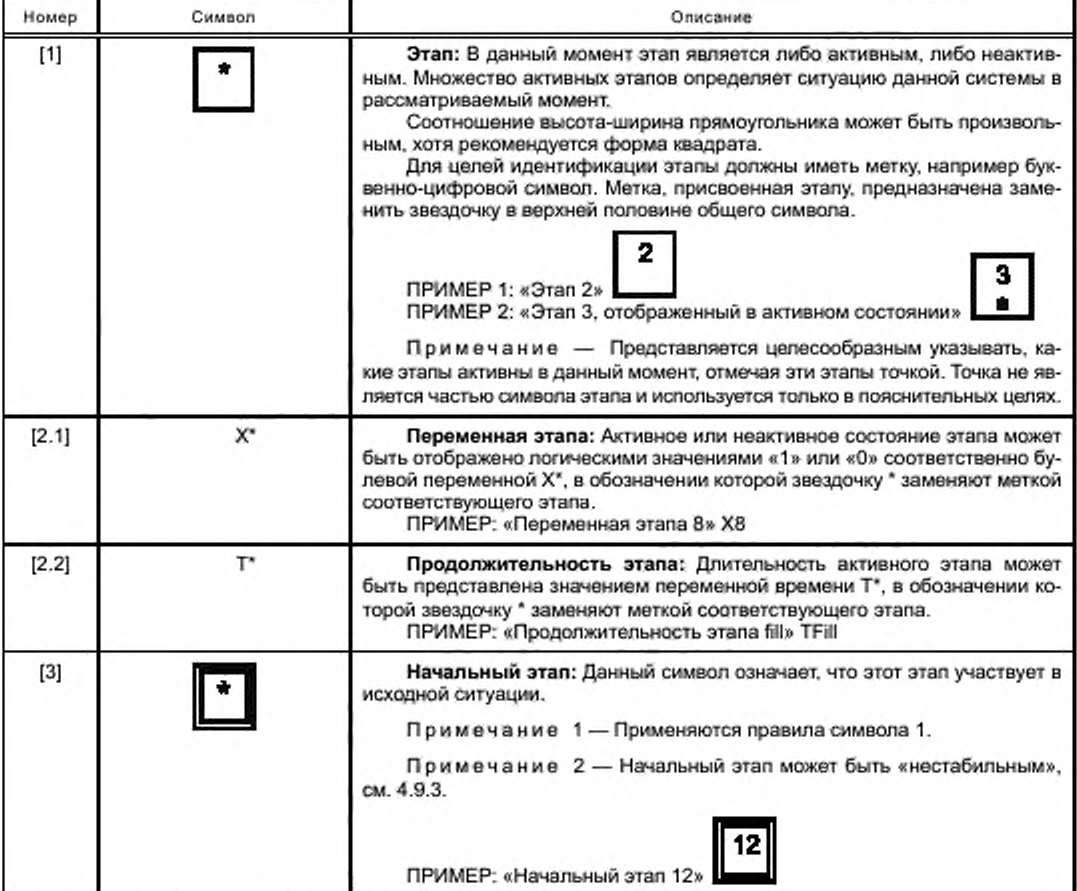

Окончание таблицы 1

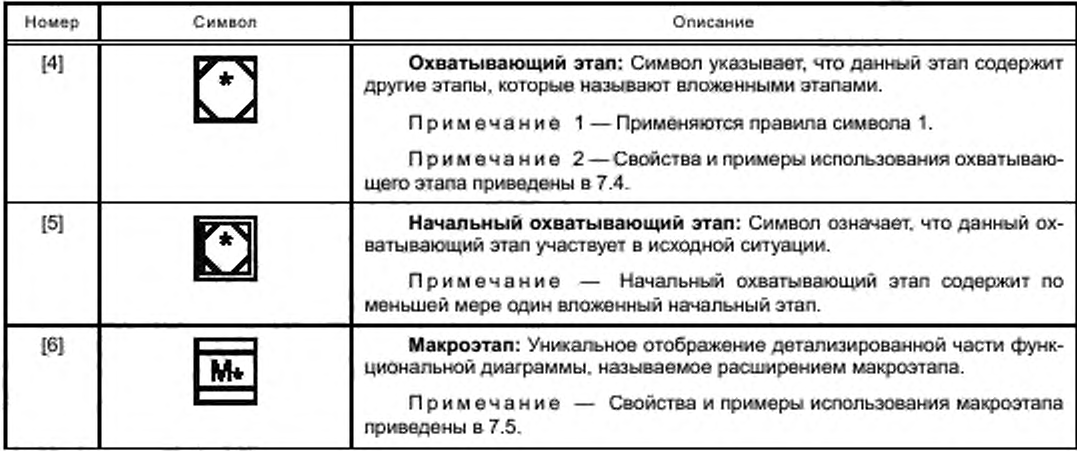

## Таблица 2 — Переходы

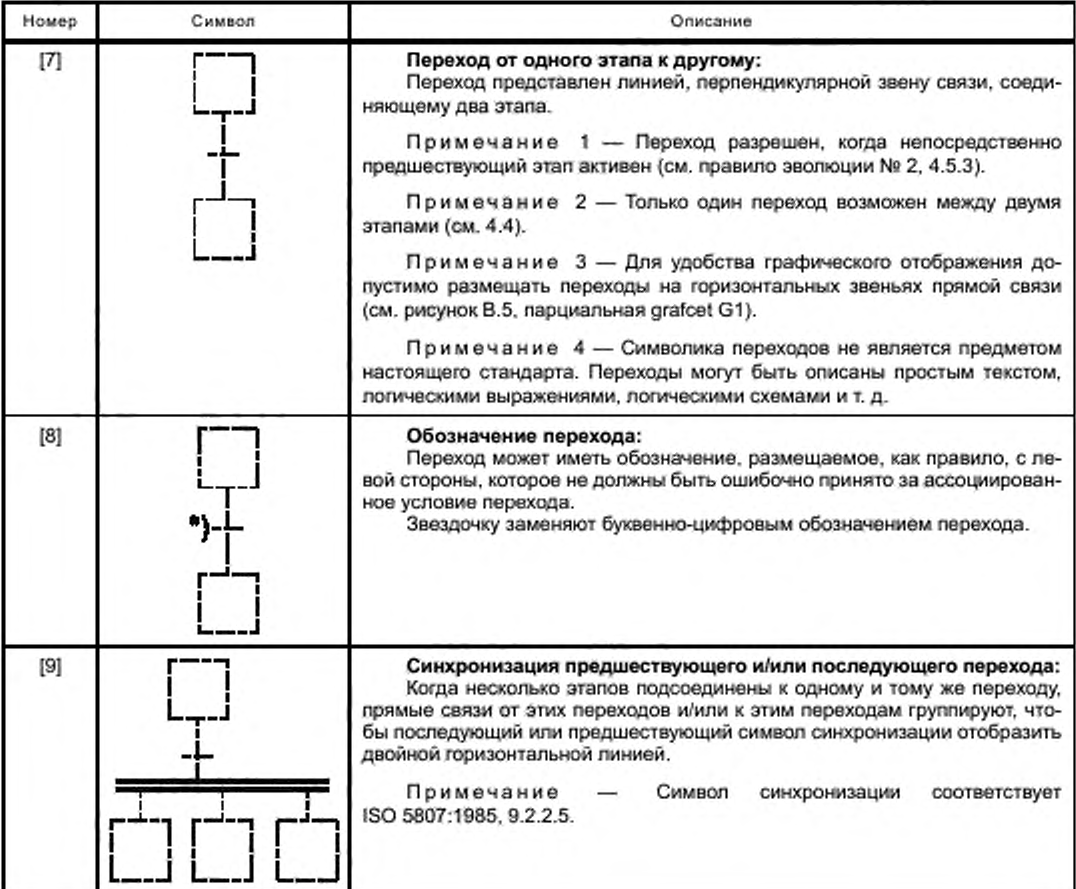

Окончание таблицы 2

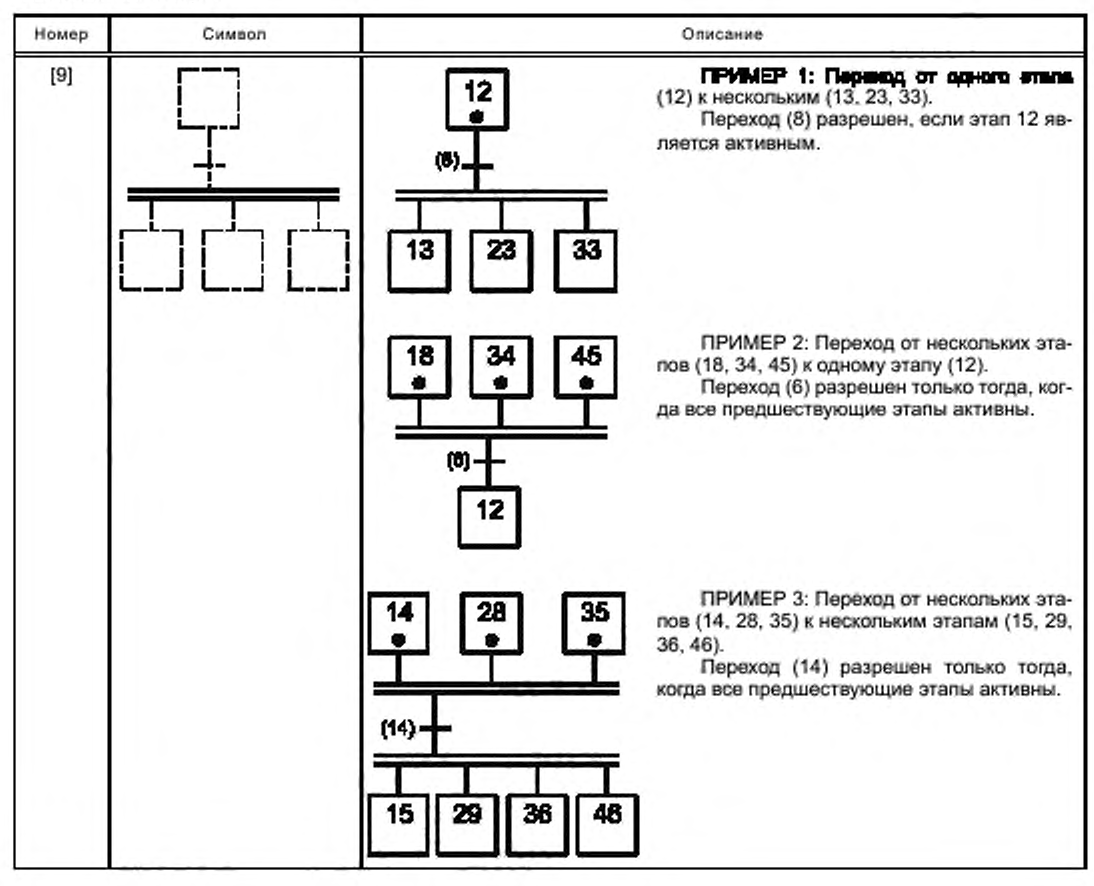

## Таблица 3 — Прямые связи

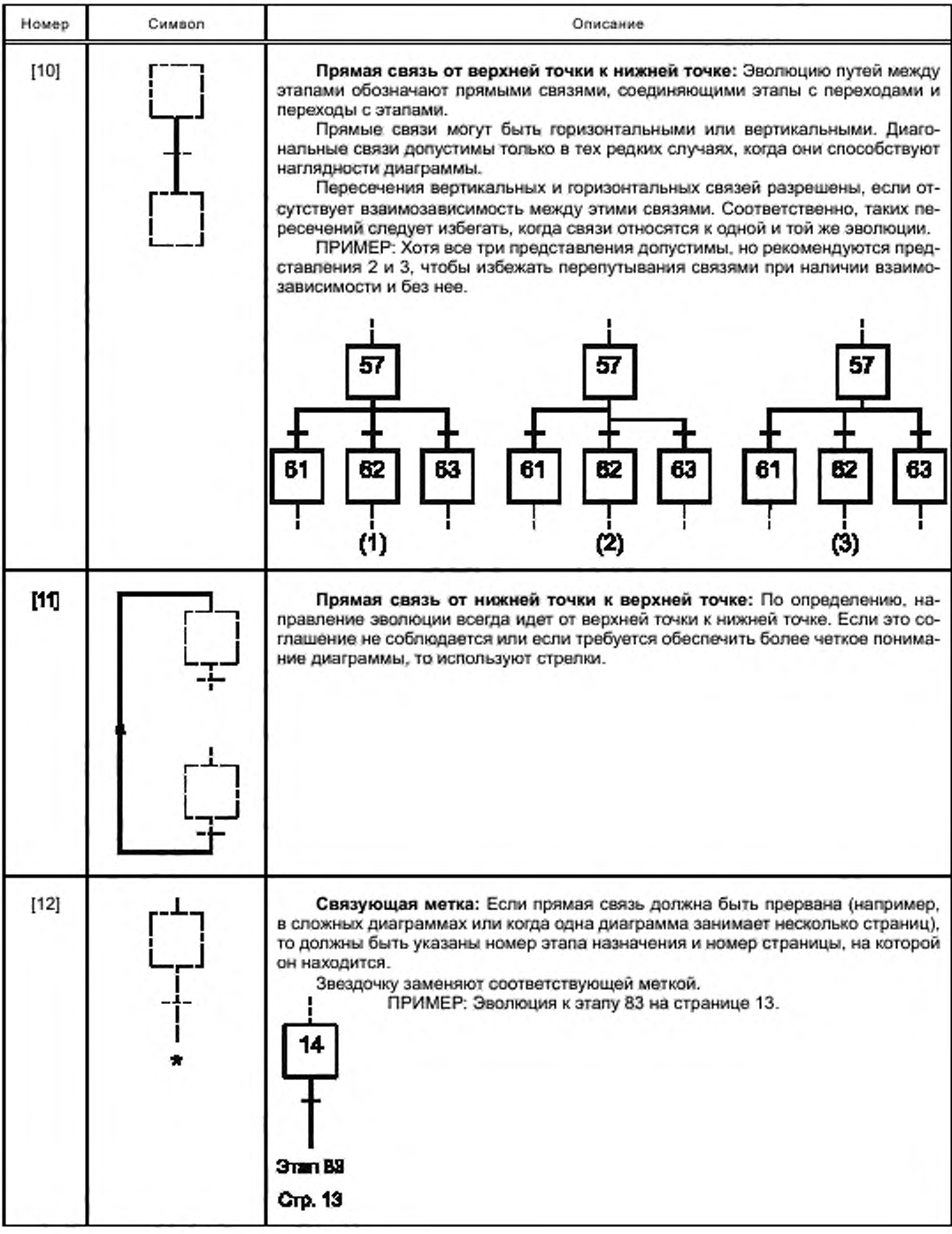

 $14$ 

```
Таблица 4 - Ассоциированные условия перехода
```
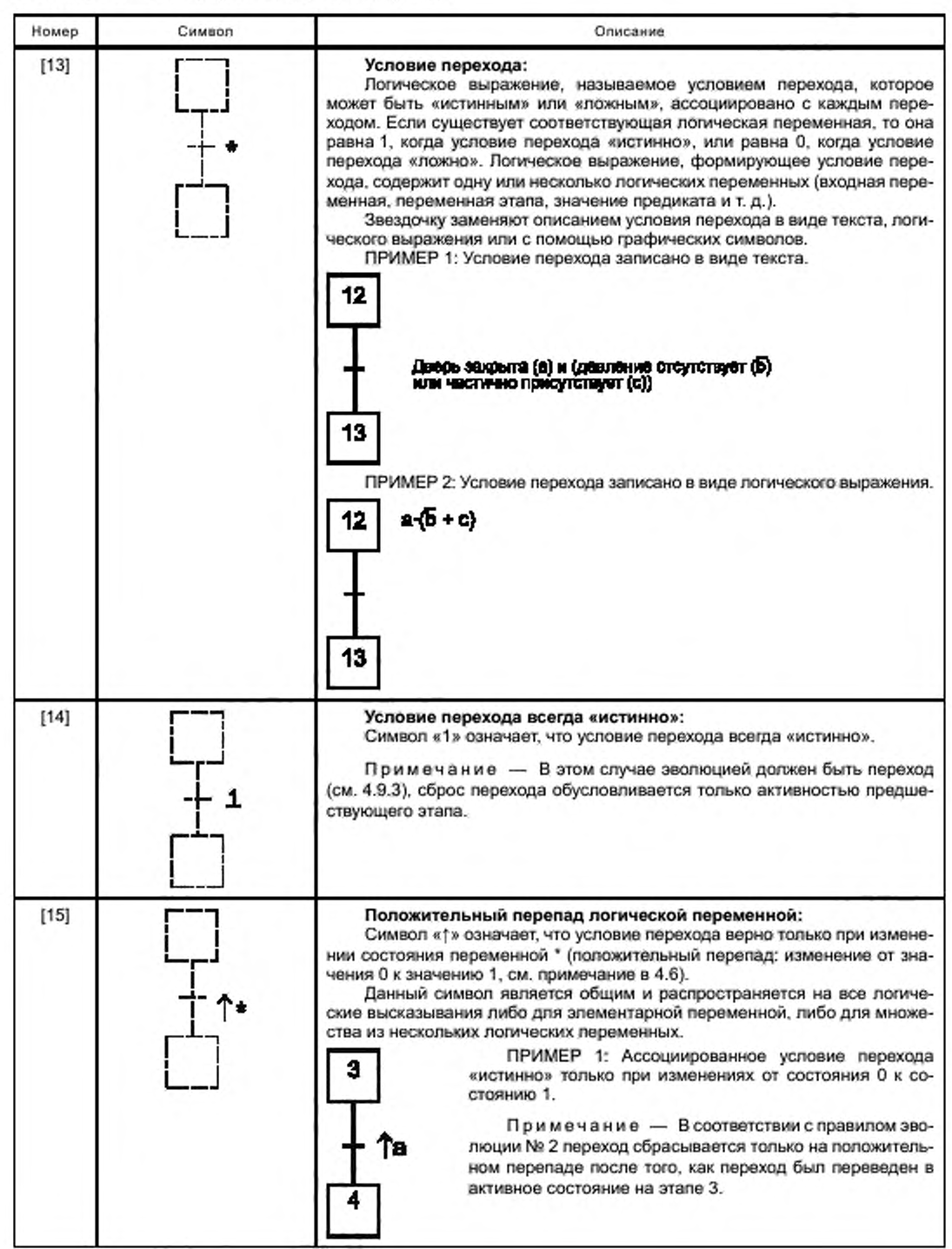

## Продолжение таблицы 4

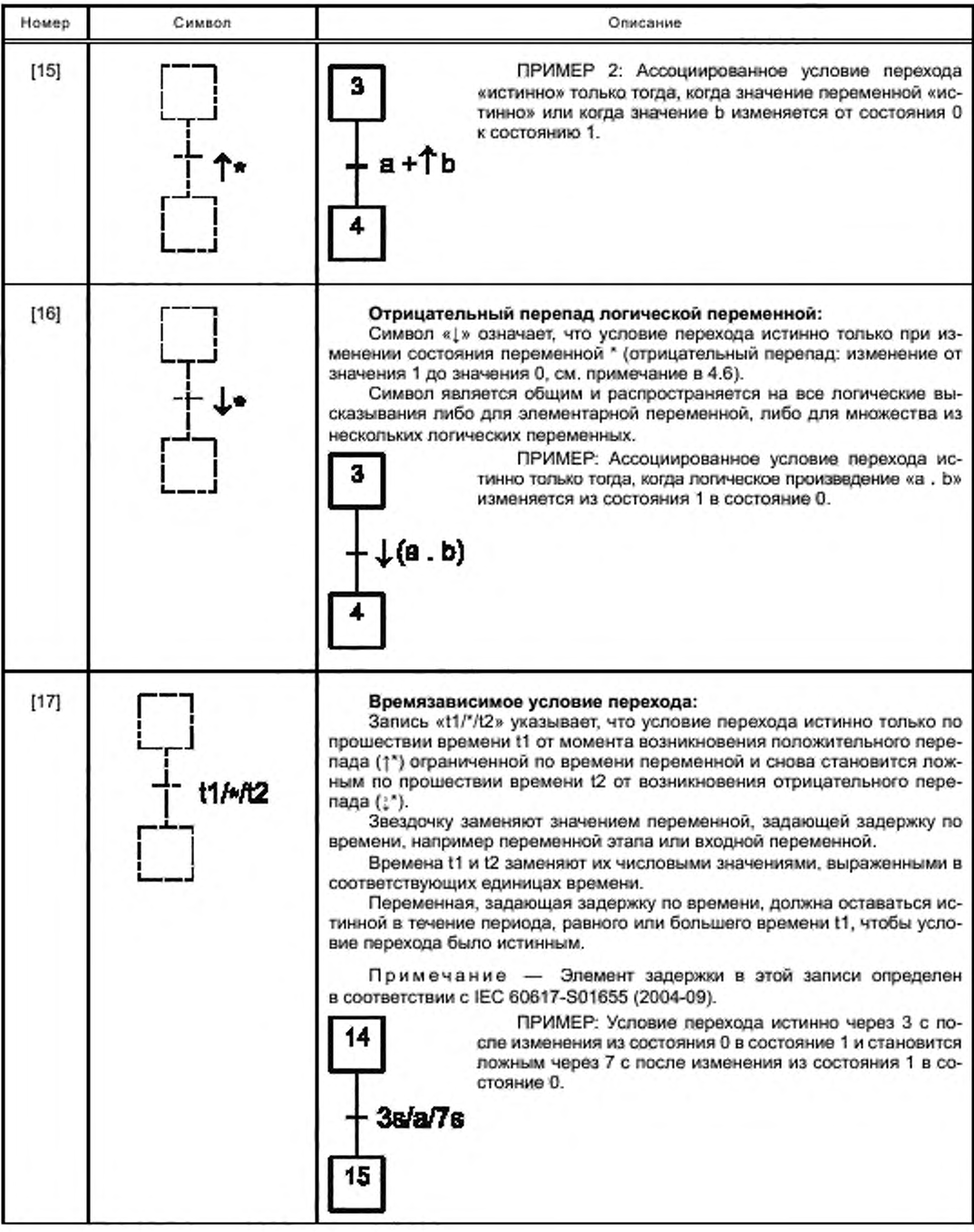

## Продолжение таблицы 4

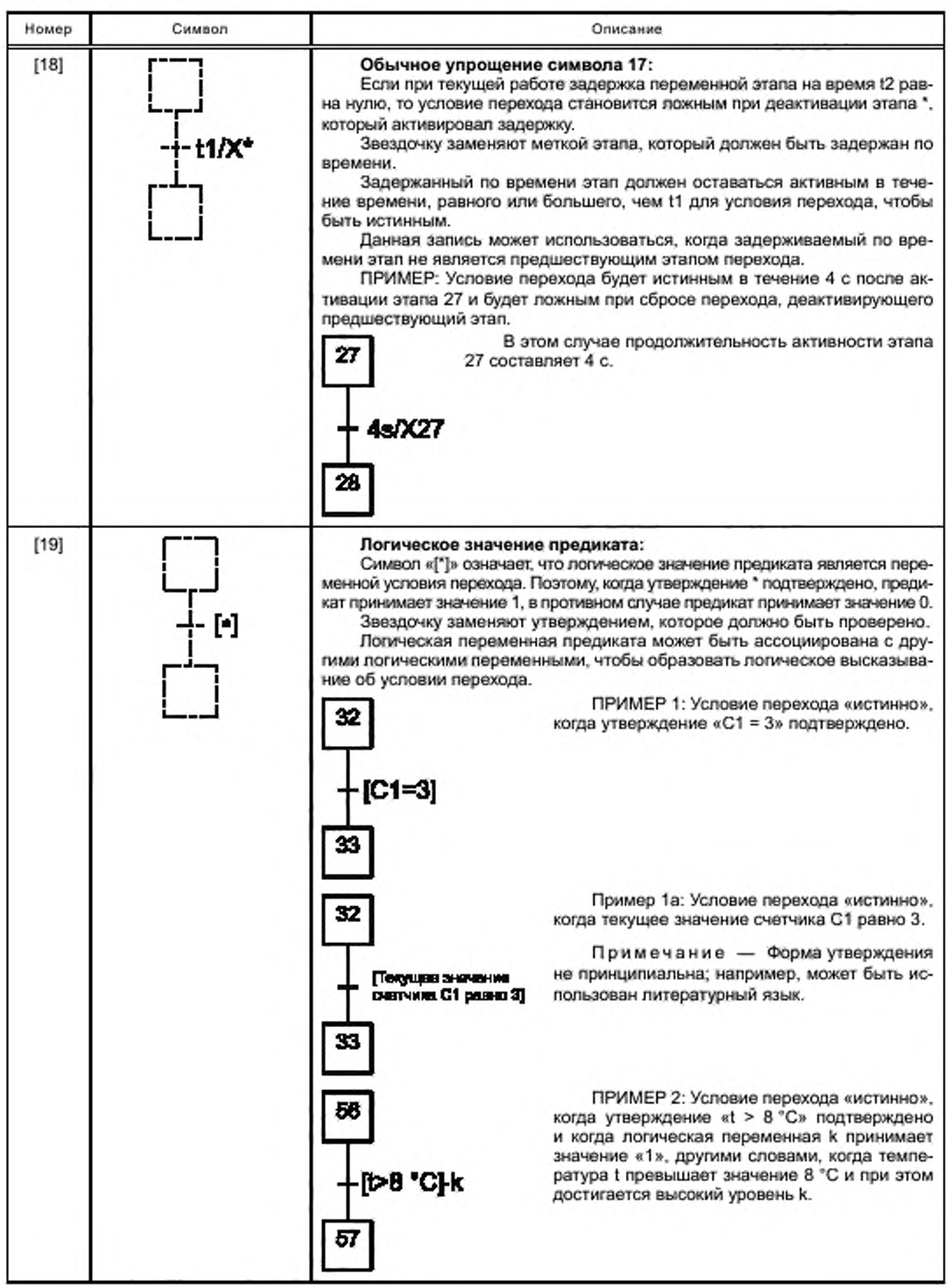

17

Окончание таблицы 4

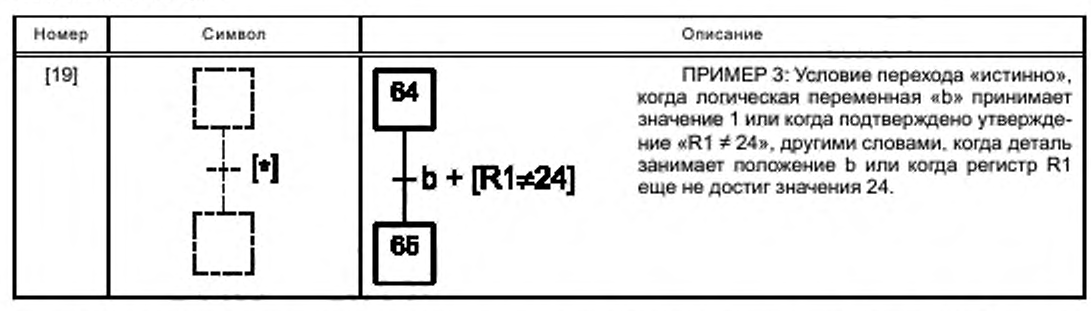

Символы, отображающие операцию, представлены и описаны ниже, в таблицах 5 и 6. Операции могут быть типа непрерывных действий (см. таблицу 5) или действий типа хранения (см. таблицу 6).

Операция хранения имеет метку (символ 26), расположенную в прямоугольнике, которая описывает, каким образом выходная переменная локализуется в заданное значение в соответствии с правилом локализации (см. 4.8.3).

В спецификации события, связанной с операцией хранения, необходимо указать, когда происходит локализация соответствующего выхода (см. правило локализации 4.8.3). Четыре способа описания (символы от 27 до 29) позволяют легко специфицировать разные множества внутренних событий, ассоциированных с операциями хранения.

Таблица 5-Непрерывные операции

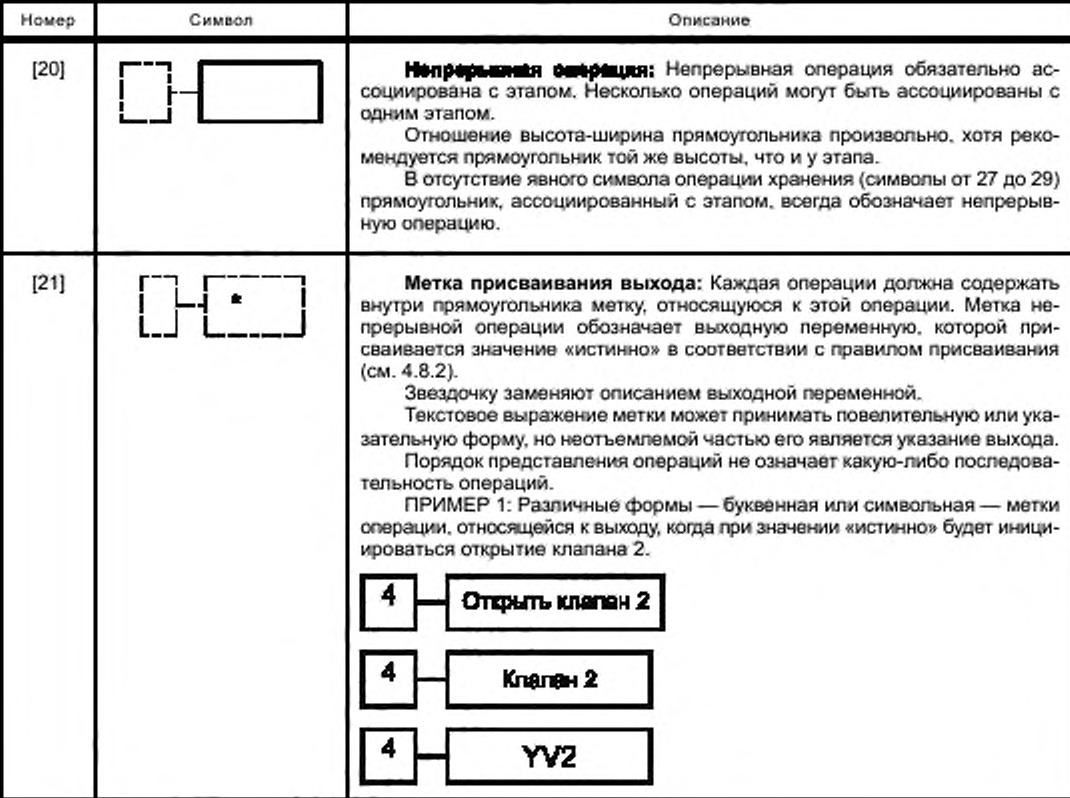

Продолжение таблицы 5

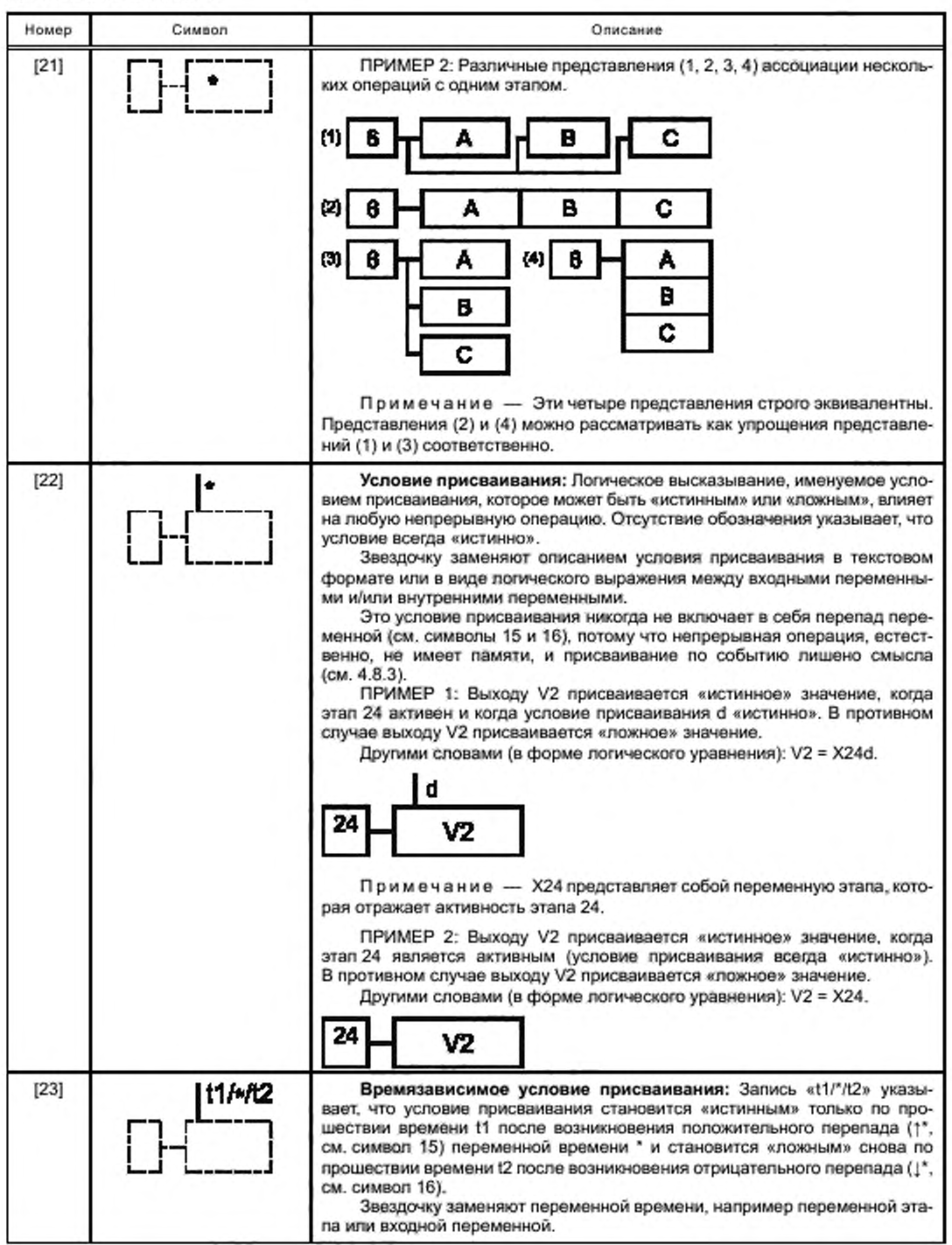

Окончание таблицы 5

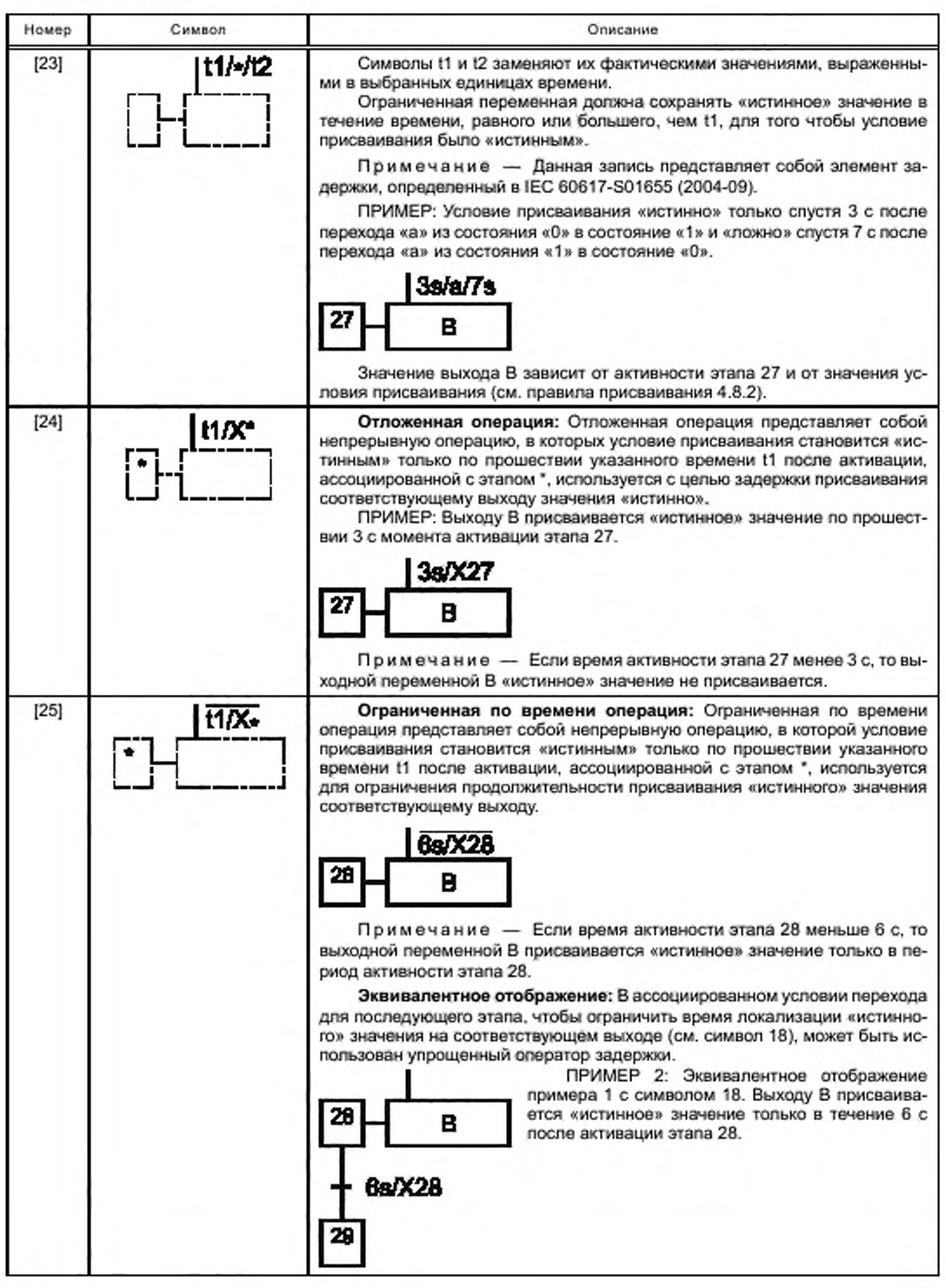

## Таблица 6 - Операции хранения

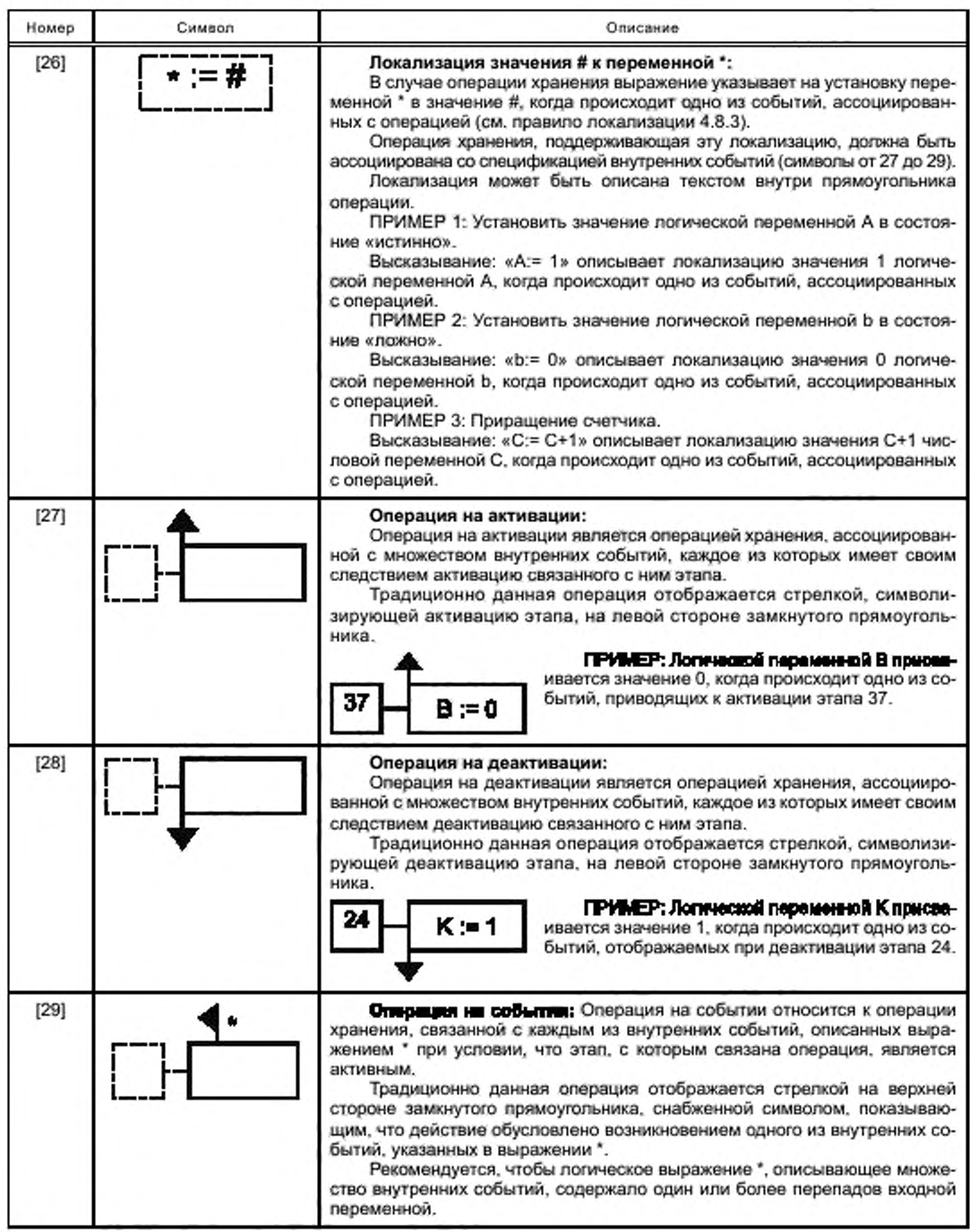

Окончание таблицы 6

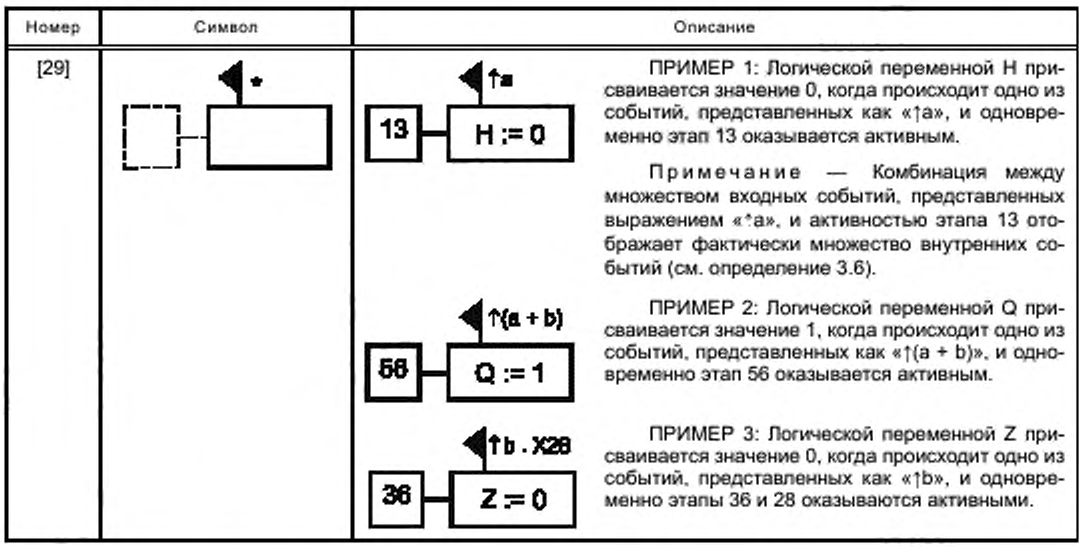

Таблица 7 - Комментарии, связанные с элементами диаграммы grafcet

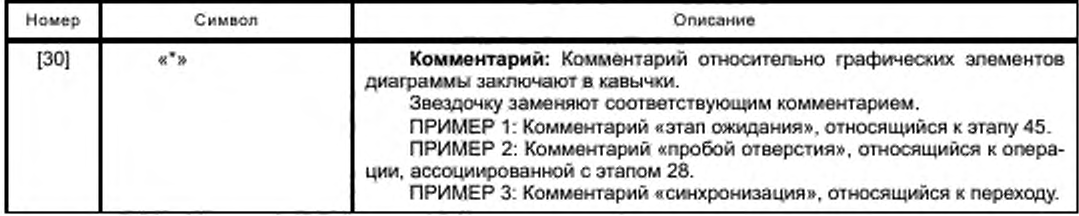

## 6 Графическое представление последовательных структур

#### 6.1 Общие положения

Конструктор может строить диаграммы grafcet, используя различные характерные структуры, при условии строгого соблюдения правила синтаксиса при чередовании этап/переход.

## 6.2 Основные структуры

#### 6.2.1 Последовательность

Последовательность представляет собой порядок следования этапов, например:

- каждый этап, за исключением последнего, имеет только один последующий переход;

- каждый шаг, за исключением первого, имеет только один предыдущий переход, допускаемый на одном этапе последовательности.

Примечание 1- Последовательность называют «активной», если по крайней мере один из ее этапов является активным. Последовательность называют «неактивной», когда ни один из ее этапов не является активным.

Примечание 2-Последовательность может включать в себя произвольное количество этапов.

## 6.2.2 Цикл одинарной последовательности

- Вариант петлей последовательности характеризуется следующим:
- каждый этап имеет только один последующий переход;

- каждый этап имеет только один предшествующий переход, допускаемый на одном этапе последовательности.

Примечание 1-Циклодинарной последовательности может представлять собой частичную диаграмму grafcet (см. 7.2.2).

Примечание 2-Цикл одинарной последовательности должен удовлетворять по крайней мере одному из следующих условий, чтобы была разрешена активация его этапов: - иметь по крайней мере один начальный этап;

- быть подчиненным в принудительном порядке частичной диаграмме grafcet более высокого уровня (см. 7.3);

- принадлежать к одному из вложений охватывающего этапа (см. 7.4).

## 6.2.3 Выбор последовательностей

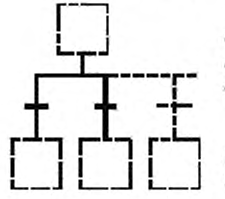

Выбор последовательностей заключается в выборе эволюции между несколькими последовательностями, начиная с одного или нескольких этапов. Эта структура отображается как множеством одновременно разрешенных переходов, так и возможных эволюций.

Примечание - Эксклюзивная активация выбранной последовательности не гарантируется структурой. Конструктор должен убедиться, что временные, логические или механические аспекты переходного условиях являются взаимно исключающими.

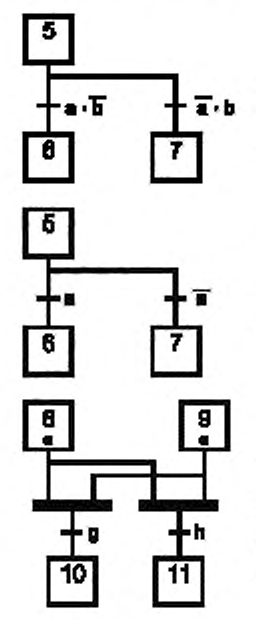

ПРИМЕР 1: Исключение между последовательностями достигается путем логического исключения двух датчиков. Если «а» и «b» одновременно «истинны», когда этап 5 активен, то никакой переход не может быть сброшен.

ПРИМЕР 2: Ряд приоритетов. В данном примере приоритет отдается переходу 5/6, который сбрасывается когда «а» «истинно».

ПРИМЕР 3: Выбор последовательностей следует синхронизации двух предшествующих последовательностей. Выбор из последующих последовательностей с помощью g и h возможен только тогда, когда оба перехода сбрасываются путем одновременной активации этапов 8 и 9 (см. символ 9).

## 6.2.4 Пропуск этапа

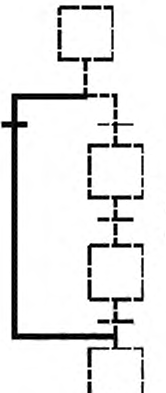

Это частный случай выбора последовательностей, позволяющий исключить всю последовательность, или один, или несколько этапов последовательности, если, например, операции, связанные с этими этапами, оказываются ненужными.

## 6.2.5 Пропуск обратной последовательности

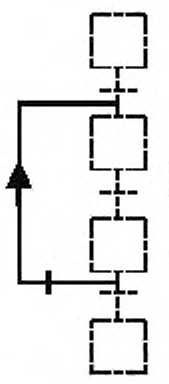

Это частный случай выбора последовательностей, при котором разрешено повторение процесса исключения последовательности до тех пор, пока, например, не будет выполнено заданное условие.

Примечание - Для удобства графического отображения переходы могут быть размещены на горизонтальных линиях связи (см. примечание 3, символ 7).

## 6.2.6 Активация параллельных последовательностей

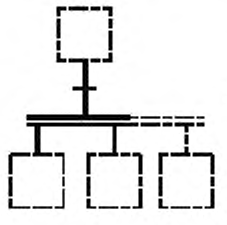

В данной структуре, чтобы указать одновременную активность нескольких последовательностей от одного или нескольких этапов, используют символ синхронизации 9.

Примечание - После их одновременной активации эволюция активных шагов в каждой из параллельных последовательностей становится таким образом независимой.

## 6.2.7 Синхронизация последовательностей

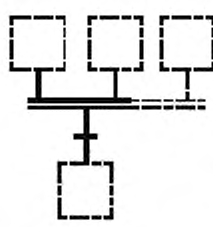

В данной структуре, чтобы указать на задержку между окончанием предшествующей последовательности и активацией последующей последовательности, используют символ синхронизации 9.

Примечание - Переход разрешен только тогда, когда все предшествующие этапы активны.

## 6.2.8 Синхронизация и активация параллельных последовательностей

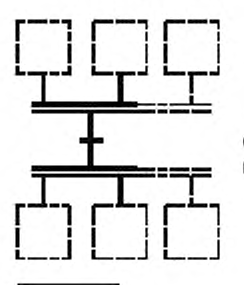

 $13$ 

6

В данной структуре, чтобы указать на задержку между окончанием предшествующей последовательности и активацией последующей последовательности, используют символ синхронизации 9.

> ПРИМЕР: Диаграмма grafcet, в которой можно выделить следующие основные структуры:

- последовательности (некоторые из них отмечены скобками);

- выбор последовательностей (от этапа 1 до этапов 3, 5 и 19);

- активация параллельных последовательностей (по направлению вниз от этапа 6);

- две синхронизации последовательностей (от этапов 9 и 11 к этапу 13 и от этапов 13 и 17 к этапу 18).

Примечание 1-Данный пример иллюстрирует только структуру диаграммы grafcet, без описания ее интерпретации.

Примечание 2 - Данная диаграмма grafcet не является типичным примером, поскольку она не обязательно должна содержать контур обратной связи.

#### 6.3 Конкретные структуры

### 6.3.1 Запуск последовательности от исходного этапа

Исходным является этап, который не имеет никакого предшествующего перехода.

Примечание 1- Для того чтобы разрешить активацию исходного этапа, должно быть выполнено хотя бы одно из следующих условий:

- исходный этап является отправным;

- исходный этап подвергается действию принудительной команды от частичной диаграммы grafcet более высокого уровня (см. 7.3);

- исходный этап является одним из активированных этапов вложения (см. 7.4).

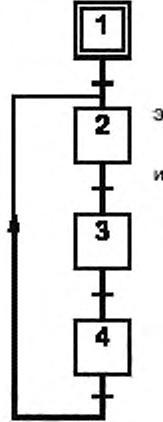

## ПРИМЕР 1: Отправной искодный этал:

Отправной исходный этап 1 является активным только в момент инициализации, этапы 2. 3 и 4 образуют цикл из одинарной последовательности.

Примечание 2 — Представлена только структура диаграммы grafeet без описания ее интерпретации.

## 6.3.2 Завершение последовательности с помощью пит-этапа

Пит-этапом является этап, который не имеет никакого последующего перехода.

Примечание 1 — Деактивация пит-этапа возможна только одним из двух следующих способов: - принудительная команда от частичной диаграммы grafeet более высокого уровня (см. 7.3):

- деактивация охватывающего этапа, если пит-этап является его вложением (см. 7.4).

Примечание 2 — Этап *может* быть исходным этапом и пит-этапом одновременно, тогда он образует одноэтапную последовательность, используемую для представления комбинаторного поведения.

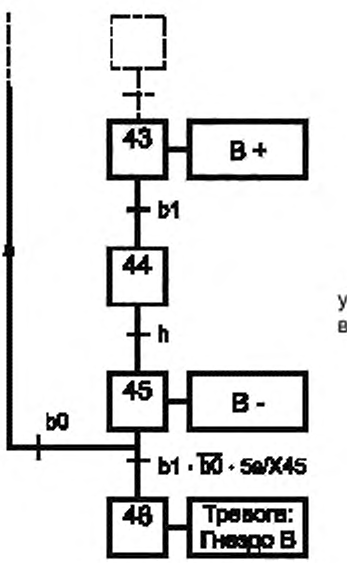

#### ПРИМЕР: Пит-этап:

Пит-этап 46 активируется только при выполнении логического условия «b1·b0» через 5 секунд после активации этапа 45 (см. символ 18). Выходу «Тревога: Гнездо В» присваивается истинное значение.

### 6.3.3 Запуск последовательности с исходным переходом

Исходный переход - это такой переход, который не имеет никаких предшествующих этапов. По умолчанию исходный переход всегда разрешен, и он сбрасывается, как только условие перехода \* становится «истинным».

Примечание 1- Активация последующего этапа исходного перехода является эффективной, пока остается «истинным» его условие перехода, независимо от условий переходов для переходов, разрешенных на этом этапе (см. правило эволюции № 5, 4.5.5). Чтобы избежать постоянной активации последующего этапа исходного перехода, рекомендуется, чтобы ассоциированное условие перехода становилось «истинным» только тогда, когда происходит входное событие или внутреннее событие. С этой целью логическое выражение, формирующее условие перехода, всегда должна включать в себя входной перепад.

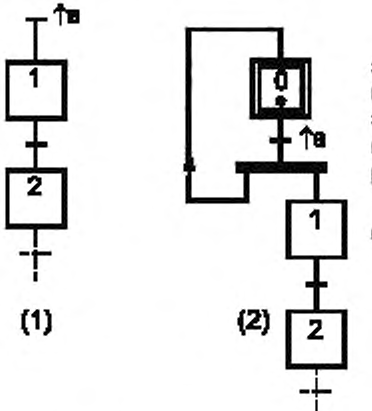

### ПРИМЕР: Исходный переход и эквивалентная структура:

Отображения (1) и (2) описывают эквивалентное поведение: этап 1 активируется каждый раз при изменении логической переменной от значения 0 к значению 1. Для поддержания исходного этапа 0 активным в отображении (1) используется исходный этап, в отображении (2) используется символ синхронизации и контур обратной связи.

Примечание 2-Точка в обозначении этапа 0 указывает, что данный этап всегда является активным.

#### 6.3.4 Завершение последовательности пит-переходом

Пит-переход - это переход, не имеющий последующего этапа.

Примечание 1 - Когда пит-переход разрешен и когда ассоциированное с ним условие перехода \* является «истинным», деактивация расположенных выше него этапов происходит только в результате сброса перехода.

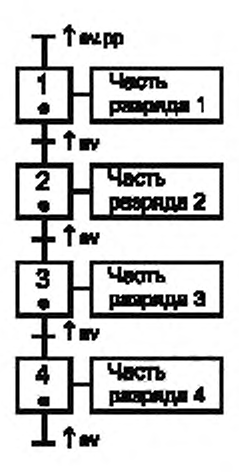

### ПРИМЕР: Структура сдвигового регистра:

Структура сдвигового регистра представляет собой удачный пример использования исходного перехода и пит-перехода. В этом примере каждый активный этап указывает на присутствие звена соответствующего разряда. Наличие звена (pp) на входе и продвижение передачи между разрядами († av) активирует этап 1 путем сброса исходного перехода. При каждом продвижении передачи († av) разрешенные переходы одновременно сбрасываются, включая пит-переход снизу от этапа 4.

Примечание 2- Отображение соответствует частному случаю, когда все этапы одновременно активны.

## 7 Структурирование

## 7.1 Общие положения

Сложность автоматизированных систем требует соответствующих методов структурирования спецификации. Это структурирование в зависимости от соответствующей методологии может ограничиться простым делением спецификации или может интегрировать иерархические понятия подчинения или вложения.

## 7.2 Разбиение диаграммы grafcet

## 7.2.1 Связанная диаграмма grafcet

Связанная диаграмма grafcet представляет собой структуру, в которой на диаграмме grafcet неизменно присутствует преемственность связей (чередование этапов и переходов) между любыми двумя элементами, этапом или переходом.

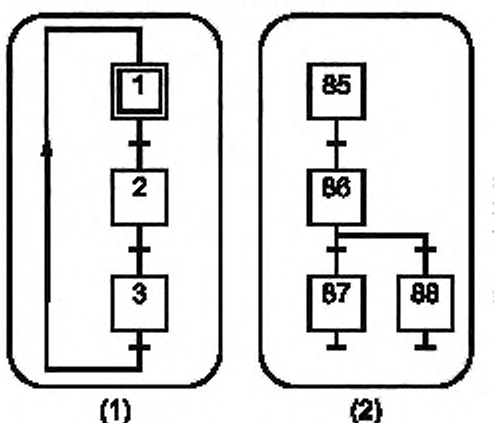

ПРИМЕР: Все элементы в зоне (1) образуют связанную диаграмму grafcet, так как ее этапы и ее переходы соединены прямыми связями. Элементы в зоне (2) также образуют связанную диаграмму grafcet.

Примечание - Несвязанная диаграмма grafcet не имеет технологического применения.

## 7.2.2 Парциальная диаграмма grafcet

Парциальная диаграмма grafcet (см. таблицу 8), составленная из одной или нескольких связанных диаграмм grafcet, получается в результате деления в соответствии с методическими критериями глобальной диаграммы grafcet, описывающей поведение последовательной части системы.

Парциальная диаграмма grafcet помещается в обрамление, на нижней границе которого указывается метка G\* отображаемой диаграммы grafcet.

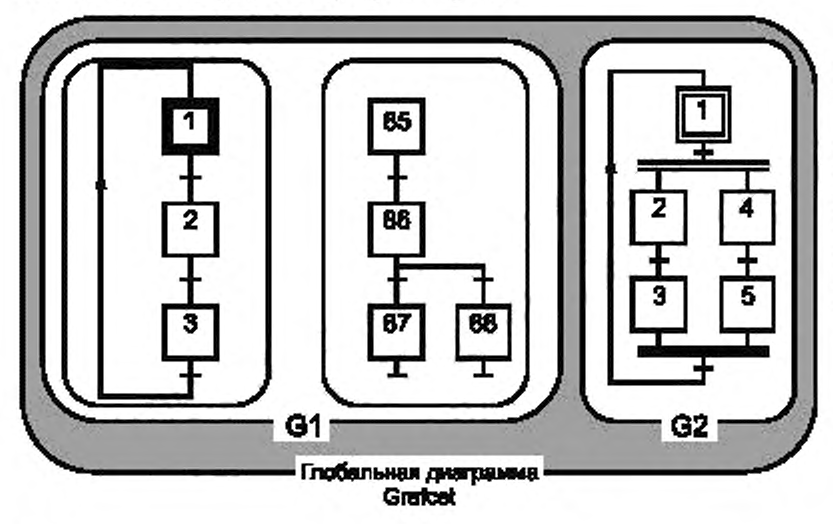

ПРИМЕР: Деление глобальной диаграммы grafcet на части:

Глобальная диаграмма grafcet составлена из парциальных диаграмм grafcet G1 и G2. Парциальная диаграмма grafcet G1 состоит из двух связанных диаграмм grafcet.

## Таблица 8 - Парциальная диаграмма grafcet

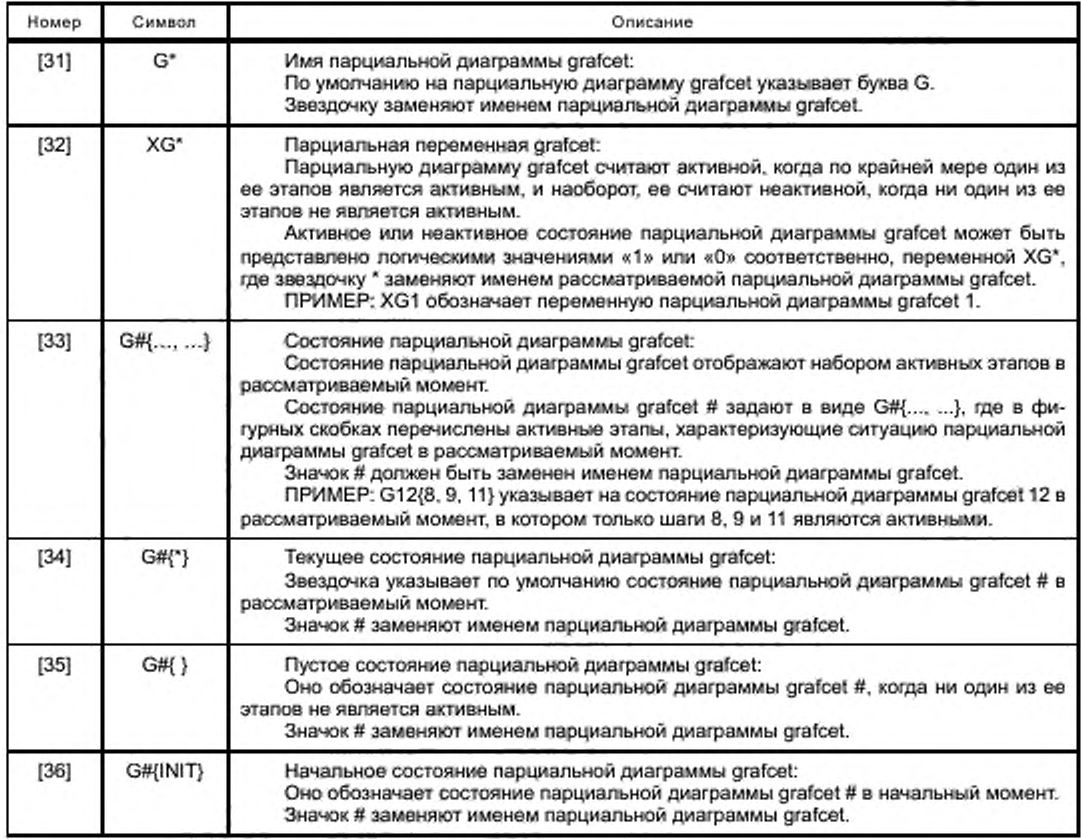

## 7.3 Структурирование с использованием подчинения парциальной диаграммы grafcet

Это метод структурирования спецификации последовательной части системы, использующей принудительные команды (см. таблицу 9). Команды позволяют наложить заданное состояние на данную парциальную диаграмму grafcet, исходя из состояния другой части (см. пример в приложении В). Парциальная диаграмма grafcet может быть подчинена различным предшествующим этапам и командам.

Примечание - «Команды сходны с непрерывными операциями. В то время как операция воздействует на переменную, команда воздействует на парциальную диаграмму grafcet».

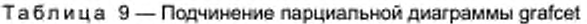

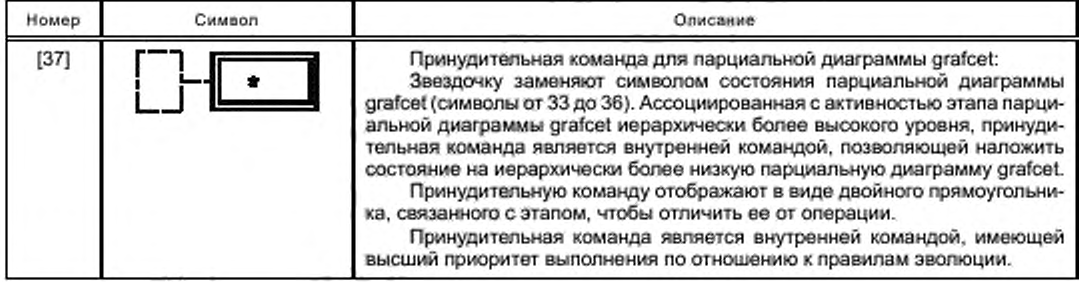

Окончание таблицы 9

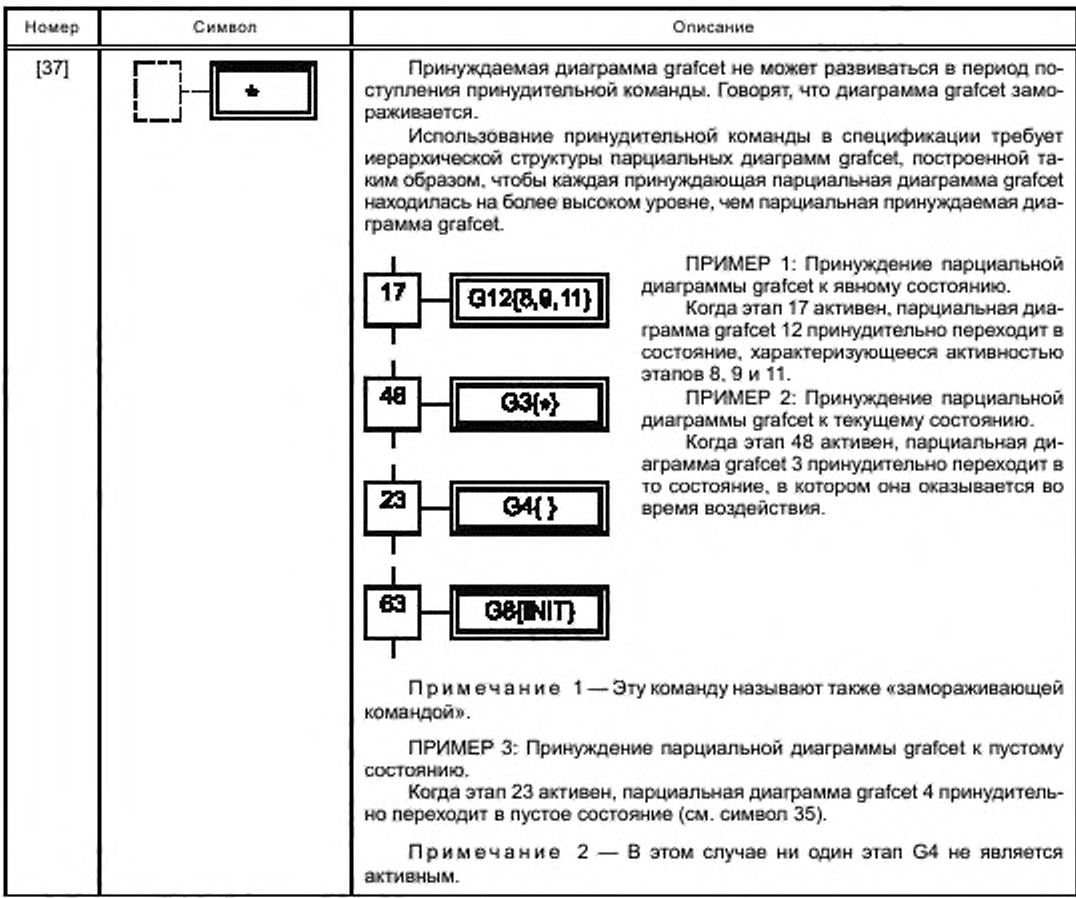

## 7.4 Структурирование с использованием вложения

Множество этапов (парциальной диаграммы grafcet) называют вложенными в этап, рассматриваемый в качестве охватывающего этапа (см. таблицу 10). Тогда и только тогда, если при активном охватывающем этапе по крайней мере один из вложенных этапов становится активным, конструктор может использовать вложение в структуре диаграммы grafcet с учетом иерархии (см. пример на рисунке 3 или на рисунке В.6). Вложение может относиться только к одному охватывающему этапу.

Таблица 10 - Охватывающие этапы

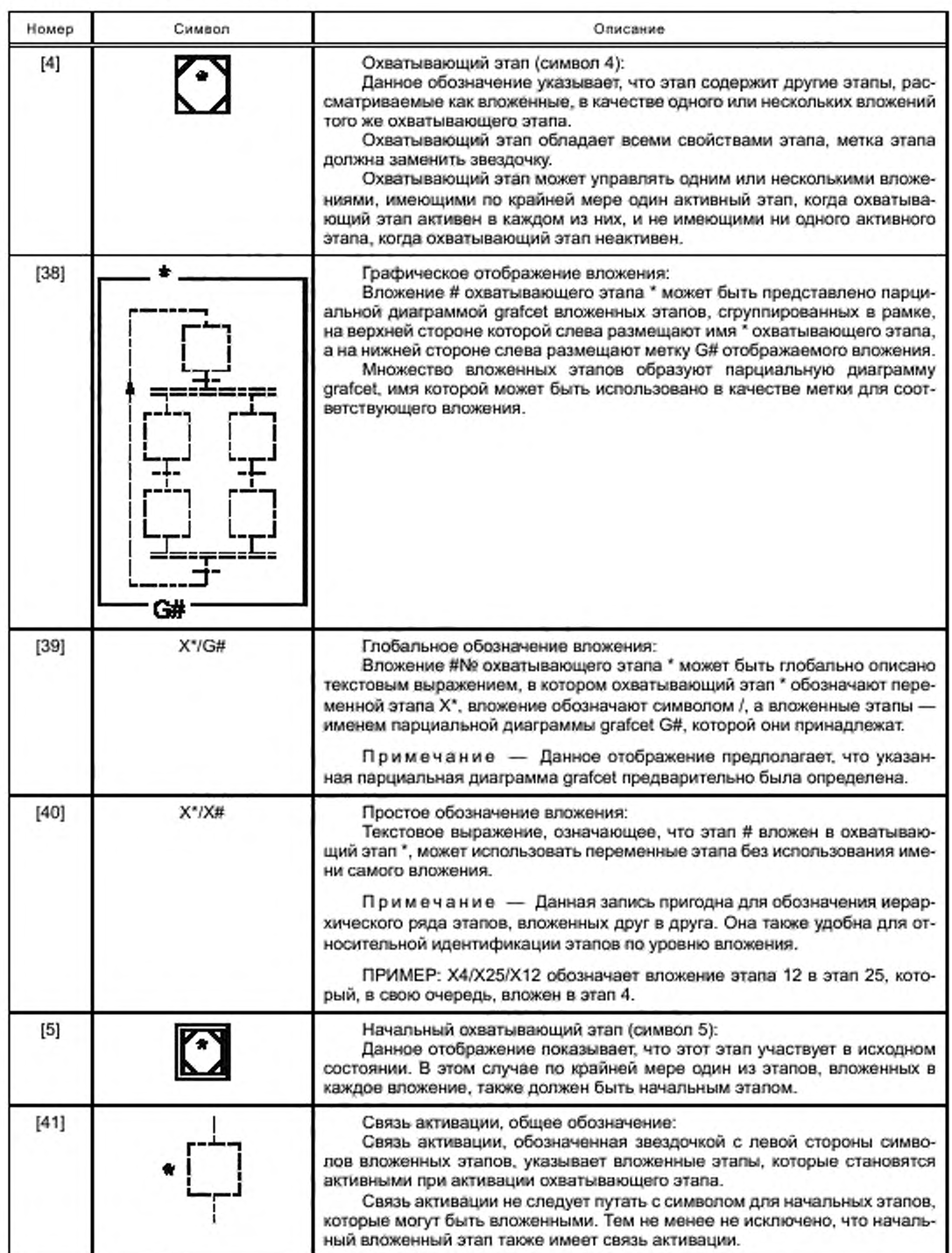

Окончание таблицы 10

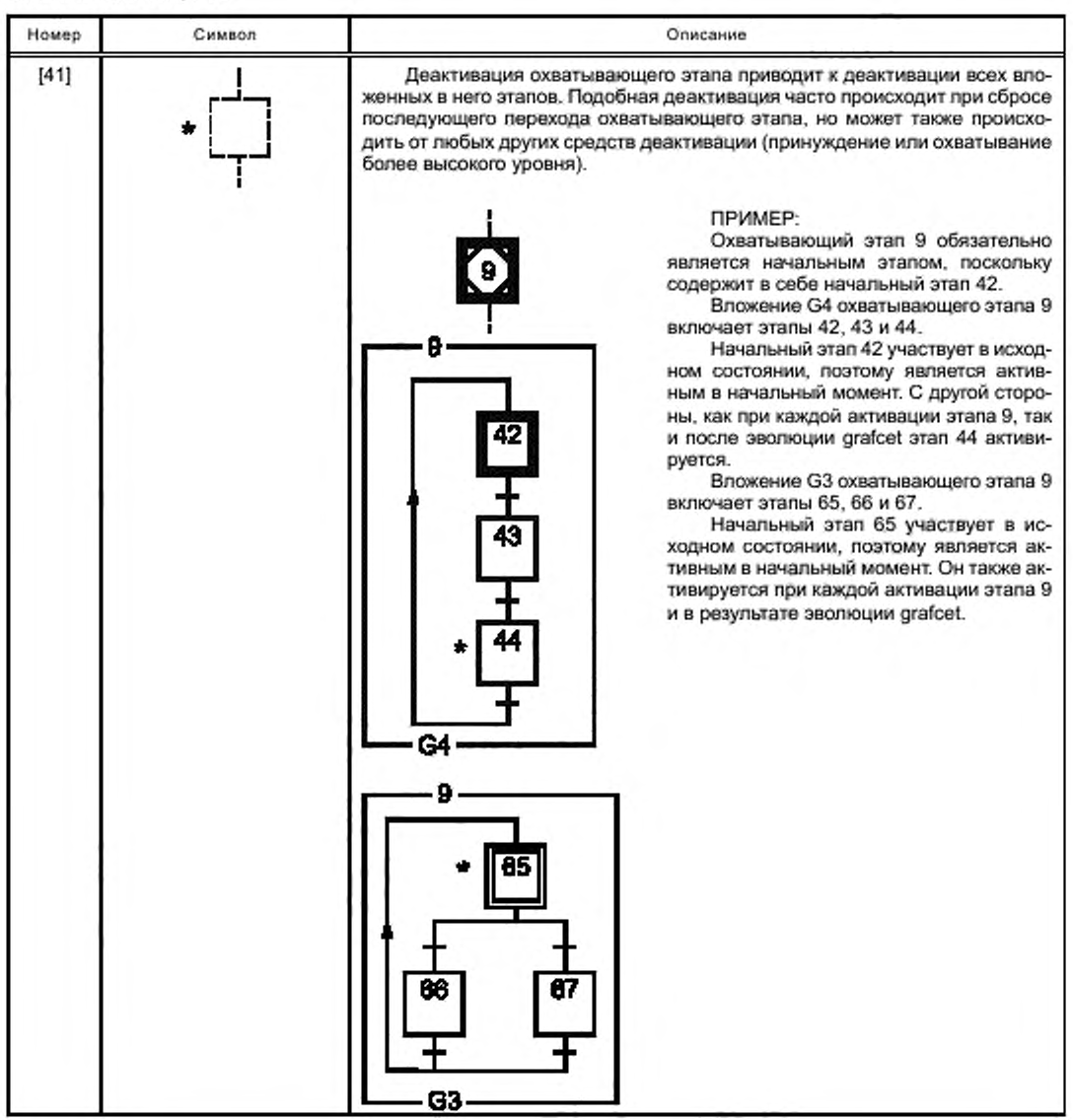

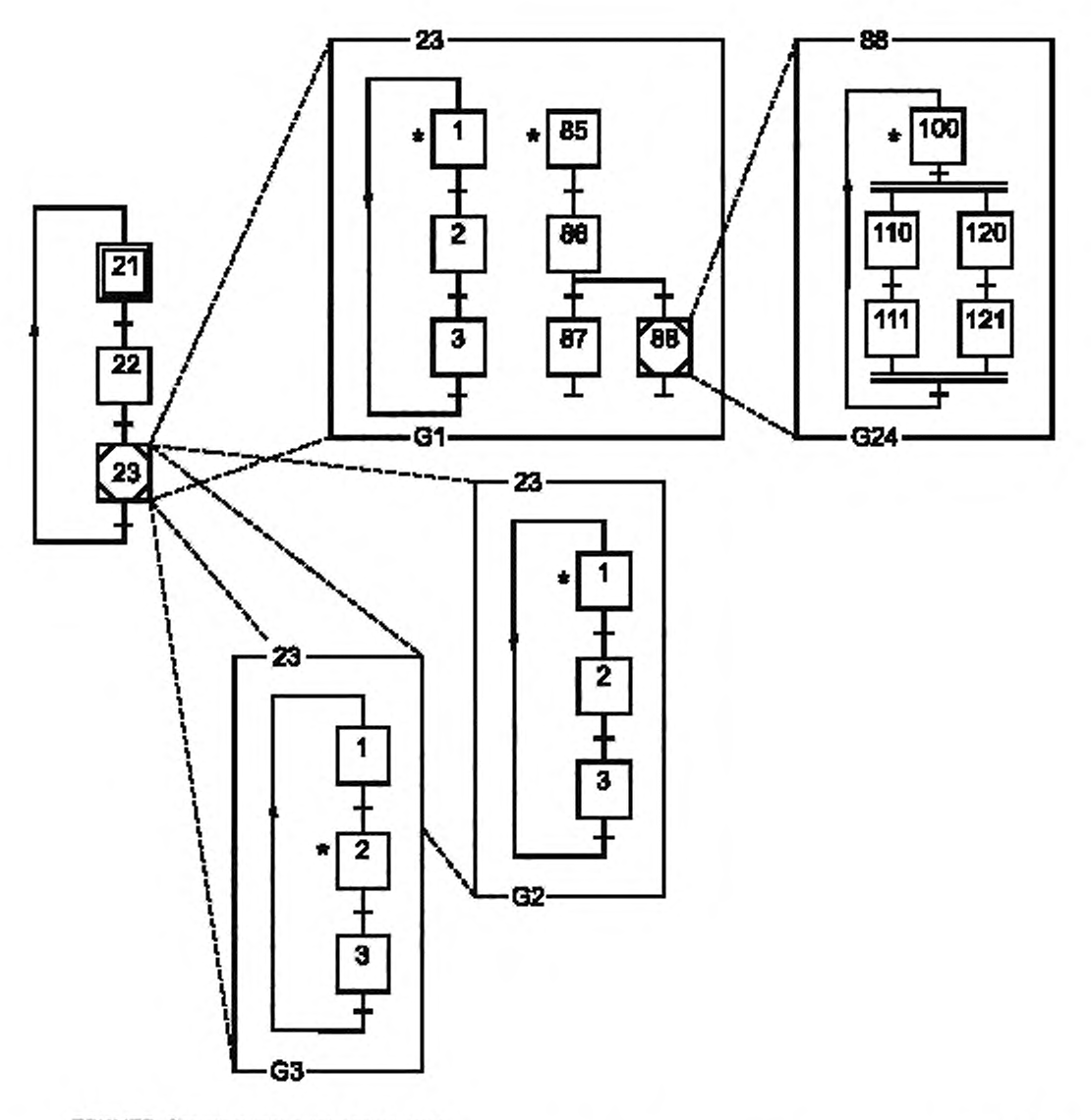

ПРИМЕР: Структурирование вложением:

Охватывающий этап 23 имеет три вложения, представленные парциальными диаграммами grafcet G1, G2 и G3. Парциальная диаграмма grafcet 24 является вложенной в этап 88 парциальной диаграммы grafcet 1. При активации охватывающего этапа 23 этапы 1 и 85 диаграммы G1 также активируются (то же самое справедливо и для других охватывающих этапов 23: G2 и G3). Таким образом, парциальные диаграммы grafcet G1, G2 и G3 выполняются параллельно.

Когда активируется охватывающий этап 88, этап 100 диаграммы G24 также активируется.

Деактивация этапа 88 деактивирует все этапы диаграммы G24.

Деактивация этапа 23 деактивирует все этапы диаграмм G1, G2, G3 и, если этап 88 был активен, все этапы диаграммы G24.

Рисунок 3 - Пример диаграммы grafcet с вложениями (сопровождается описанием диаграммы)

## 7.5 Структурирование с использованием макроэтапов

Для улучшения понимания диаграмм grafcet спецификации могут быть представлены на нескольких уровнях типа «макроотображение», каждый уровень отображает функцию, подлежащую выполнению. безотносительно ко всем деталям, которые являются излишними на данной стадии описания. Использование макроэтапов (см. таблицу 11) позволяет последовательно описывать диаграмму от общего к частному.

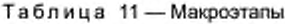

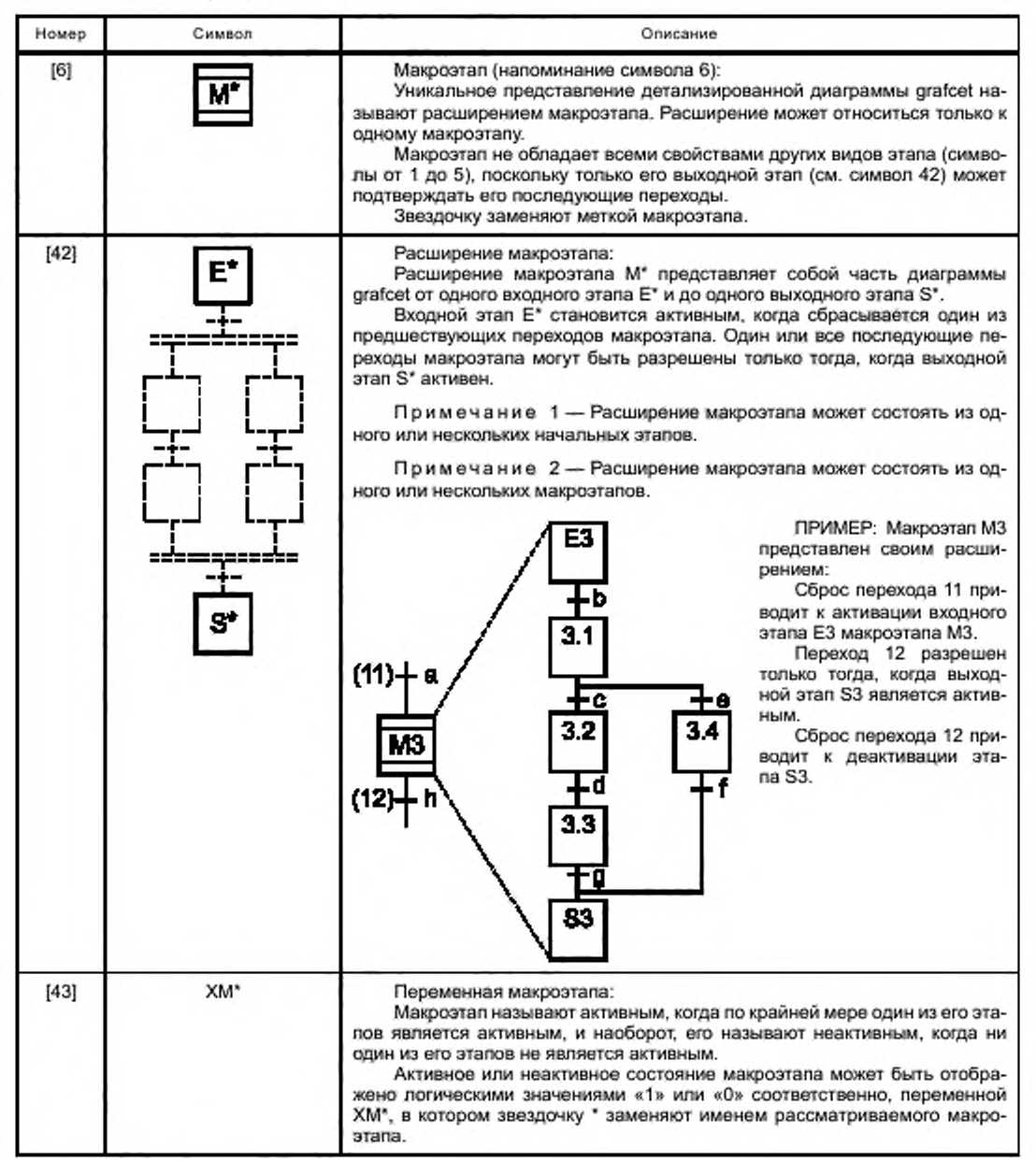

#### Приложение А (справочное)

## Примор управления прессом

Пресс для формования порошковых материалов функционирует, как показано на диаграмме grafcet на рисунке А. 1. Когда пресс находится в режиме ожидания на этапе 1. штамп и пуансон занимают верхнее положение и горит сигнал «готовность», чтобы указать оператору на возможность осуществления закладки новой порции порошка. Операции выполняются последовательно, как показано на диаграмме grafcet.

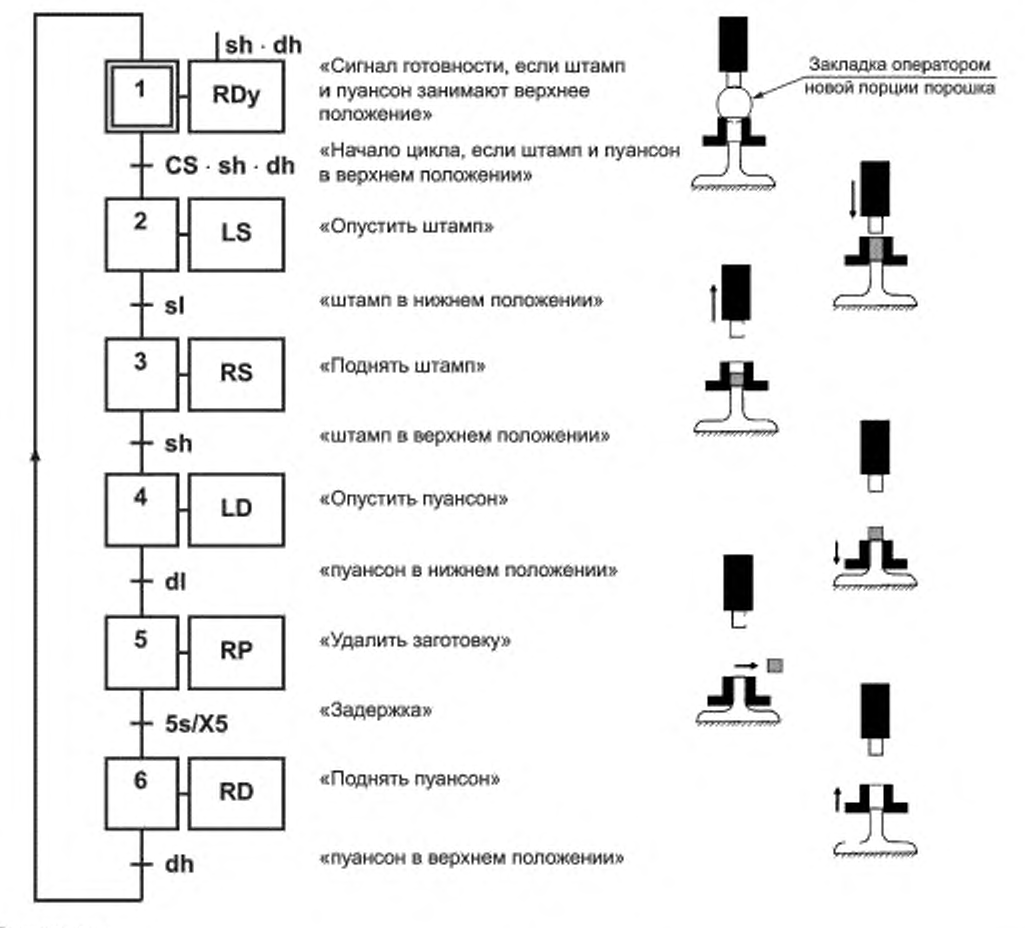

Обозначения:

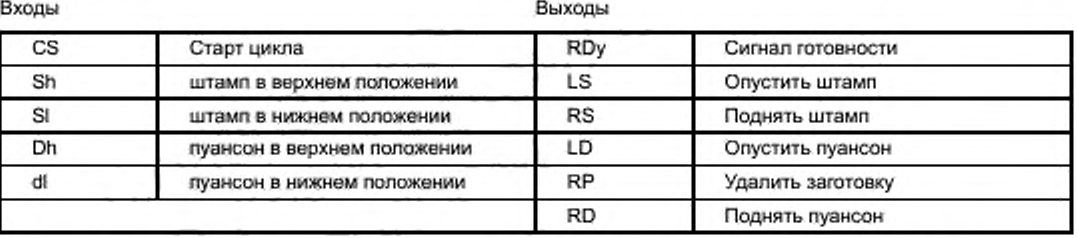

Рисунок А.1 — Отображение функционирования пресса с использованием диаграммы grafcet

#### Приложение В (справочное)

#### Пример: Автоматическая система взвешивания-смешивания

#### В.1 Презентация примера

Продукты А и В. предварительно взвешенные на устройстве взвешивания С. а также растворимые брикеты, поступающие по одному на транспортер, подаются в смеситель N. Автоматическая система, структура которой приведена на рисунке В.1. позволяет получать смесь этих трех компонентов.

## В.2 Цикл

Запускаемый нажатием кнопки «старт цикла» вызывает одновременное взвешивание продуктов и транспортировку брикетов, действуя следующим образом:

- взвешивание продукта А до отметки «а» устройством взвешивания, затем дозирование продукта В до отметки «Ь» с последующим опорожнением устройства взвешивания С в смеситель:

- транспортировка двух брикетов.

Цикл завершается вращением миксера и его финальным опрокидыванием по истечении времени «И». Вращение миксера продолжается в течение опорожнения.

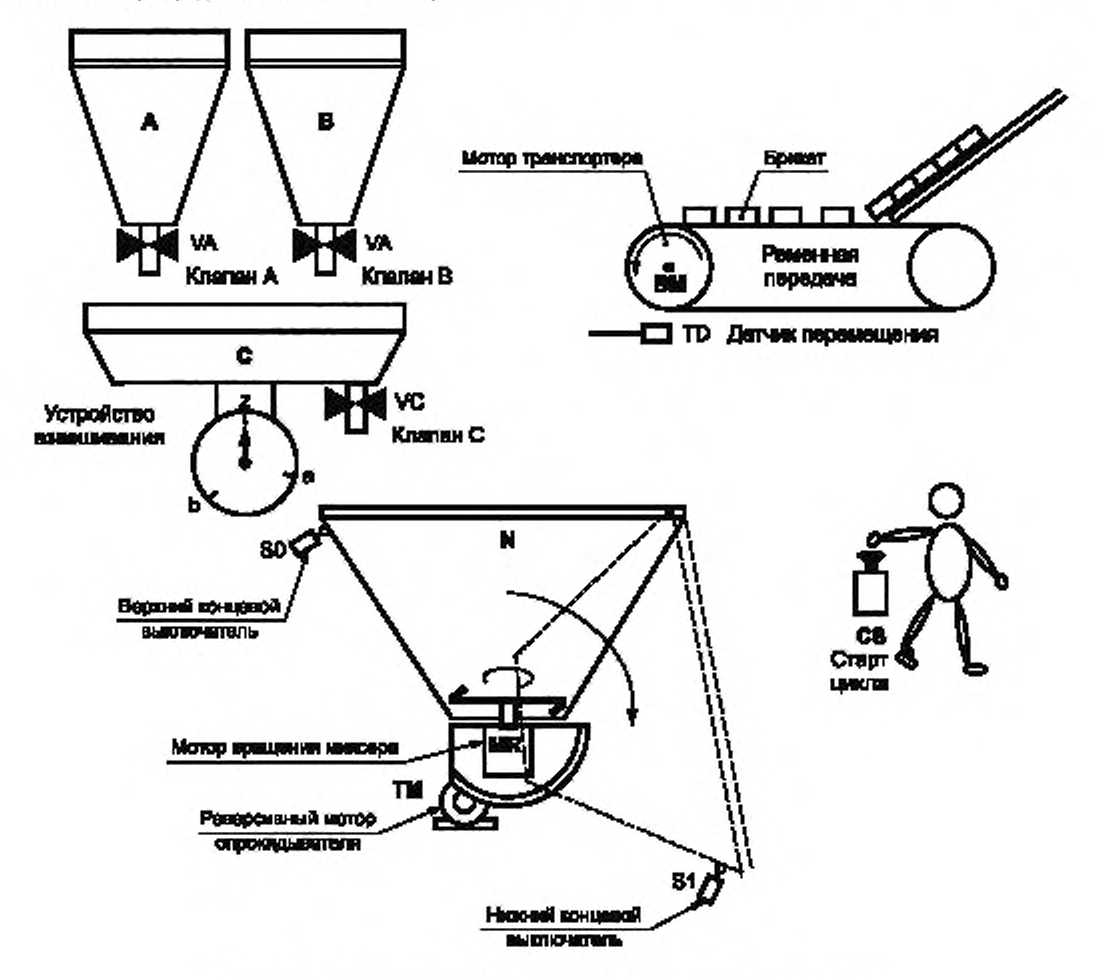

Рисунок В.1 — Структурная схема системы взвешивания-смешивания

## В.3 Описание действия управляющих команд устройства взвешивания-смешивания

Логически действие управляющих команд устройства взвешивания-смешивания может быть описано с помощью любой из диаграмм grafcet, приведенных на рисунках В.2—В.4.

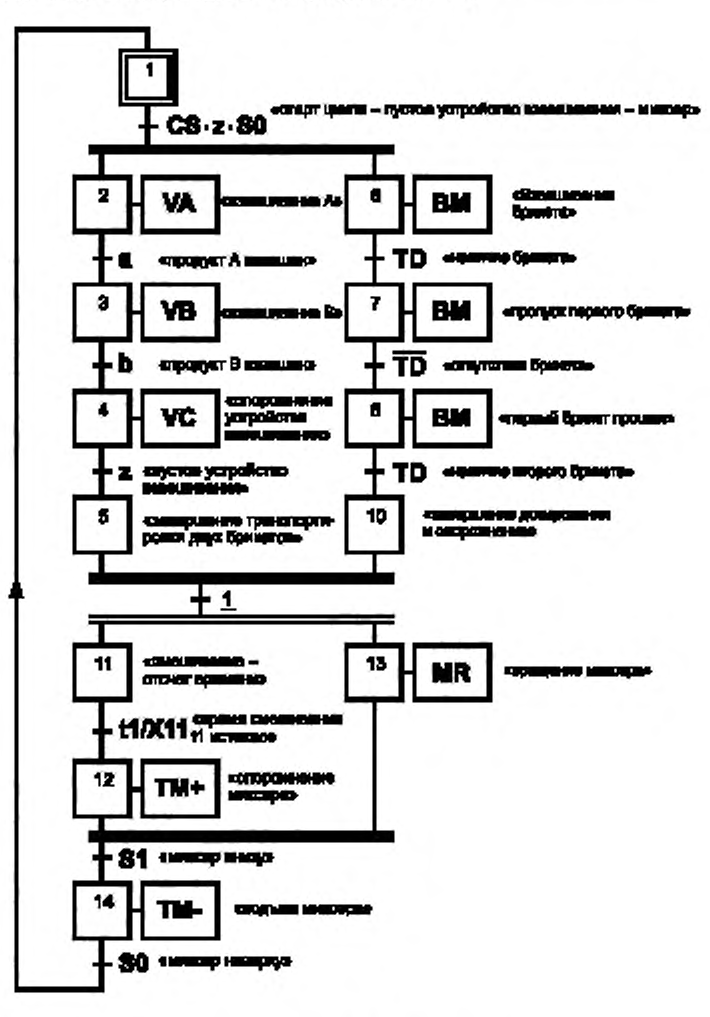

## Обозначения:

Входы

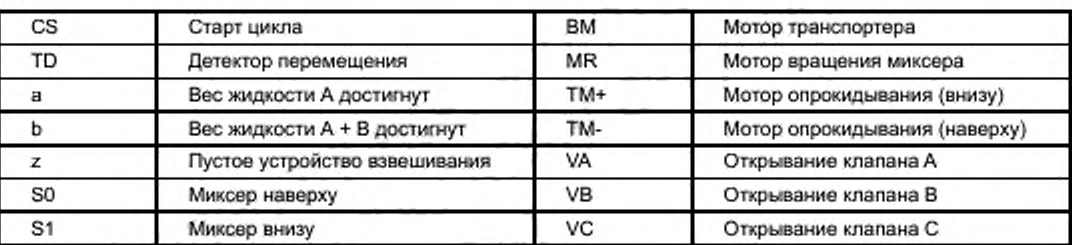

Выходы

Рисунок В.2 — Диаграмма grafcet устройства взвешивания-смешивания, включающая только непрерывные операции

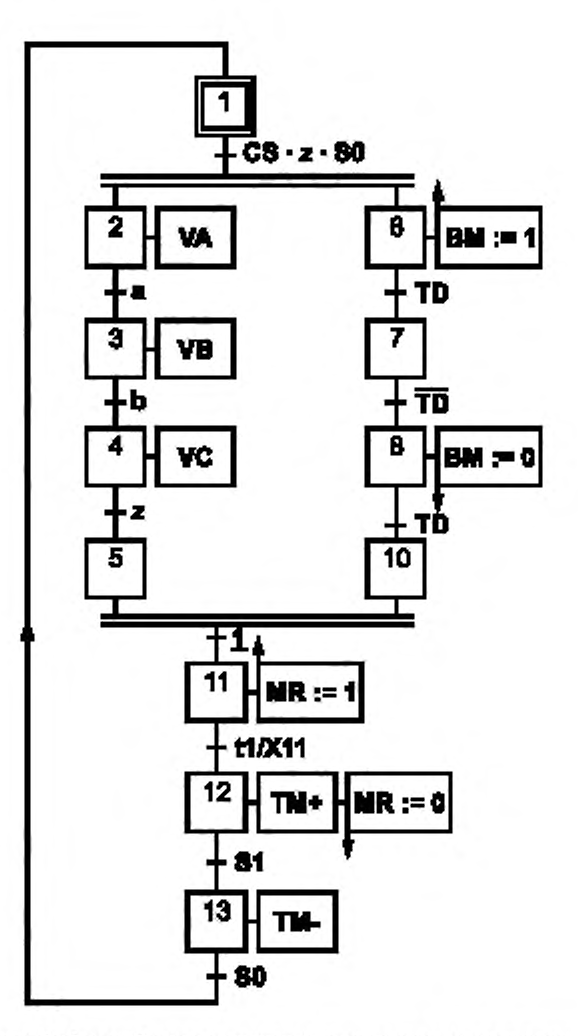

Рисунок В.3 - Диаграмма grafcet устройства взвешивания-смешивания, включающая непрерывные операции и операции хранения

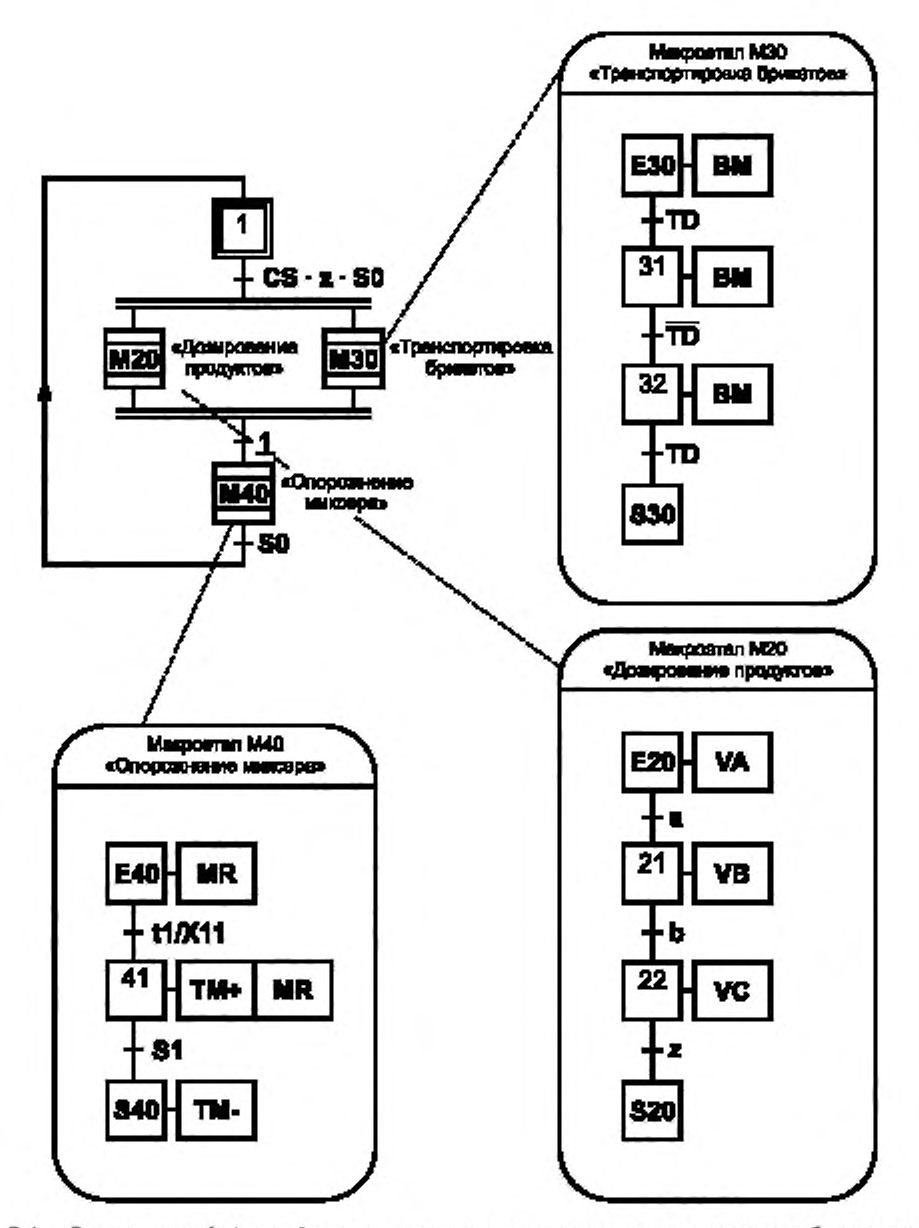

Рисунок В.4 - Диаграмма grafcet устройства взвешивания-смешивания с использованием глобального описания на основе макроэтапов и детального овисания с помощью расширений макроэтапа

## В.4 Устройство взвешивания-смешивания: структурирование в соответствии с режимами работы

Основываясь на анализе режимов работы автоматического устройства взвешивания-смешивания, можно выполнить иерархическое структурирование спецификации путем использования принудительных команд (см. рисунок В.5) или охватывающих этапов (см. рисунок В.6). Дополнительные входы и выходы, приведенные в таблице к рисунку В.5, привлечены вследствие необходимого учета команд, поступающих от оператора.

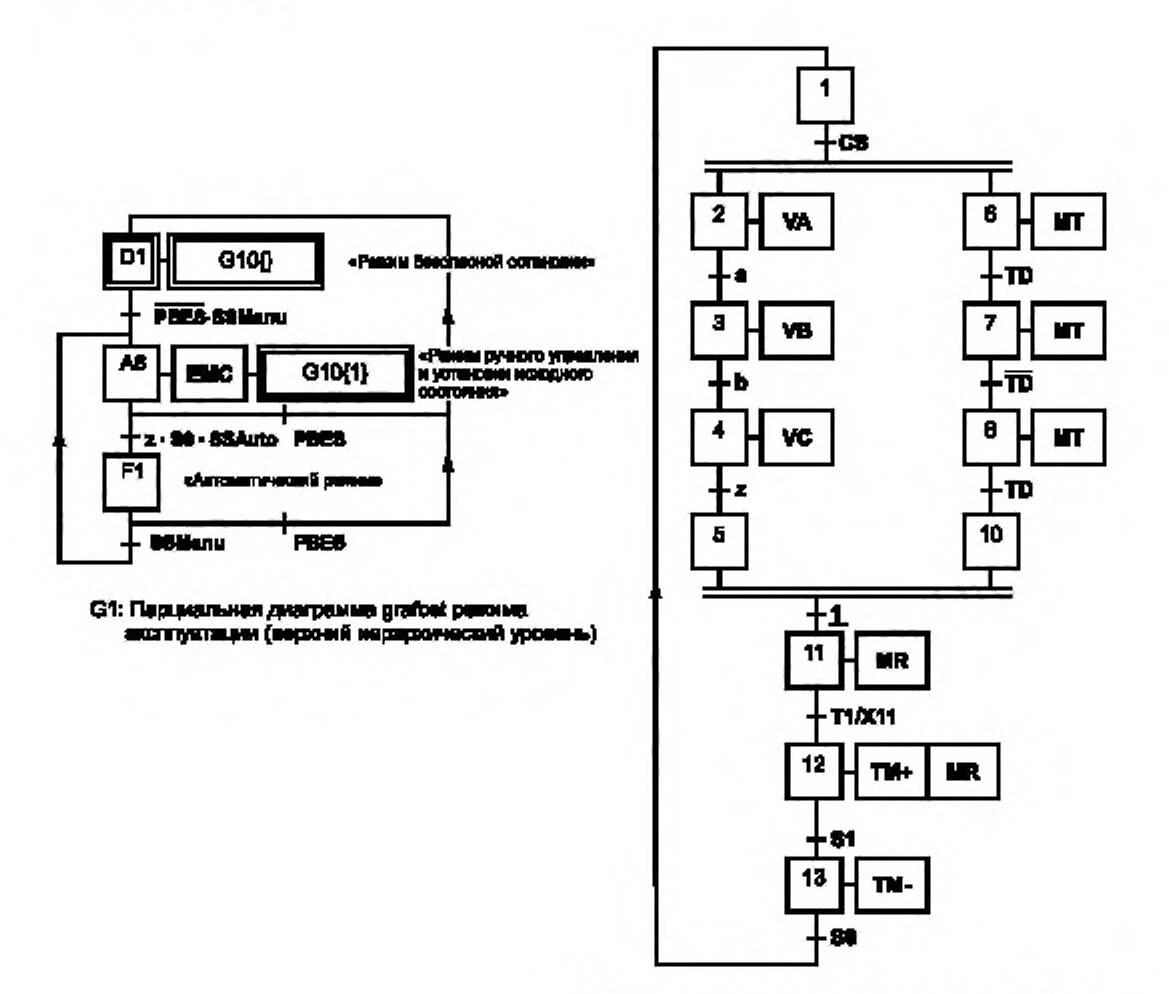

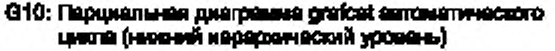

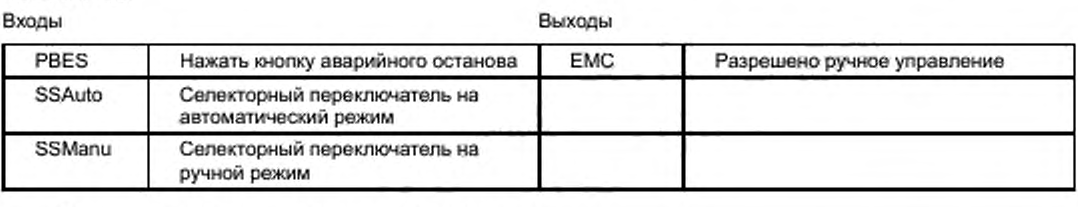

Принудительная иерархия содержит два уровня.

Принудительная команда, ассоциированная с этапом D1 парциальной диаграммы grafcet 1, принудительно переводит парциальную диаграмму grafcet 10 в пустое состояние (ни один из этапов в G10 не активен).

Принудительная команда, ассоциированная с этапом А6 диаграммы G1, принудительно переводит G10 в состояние, при котором активным является только этап 1 (однако ни один переход не сброшен).

Активация этапа F1 запускает нормальную эволюцию диаграммы G10 (так как она не зависит от принудительной команды).

Рисунок В.5 - Структурирование в режимах работы с использованием принудительных команд

Обозначения:

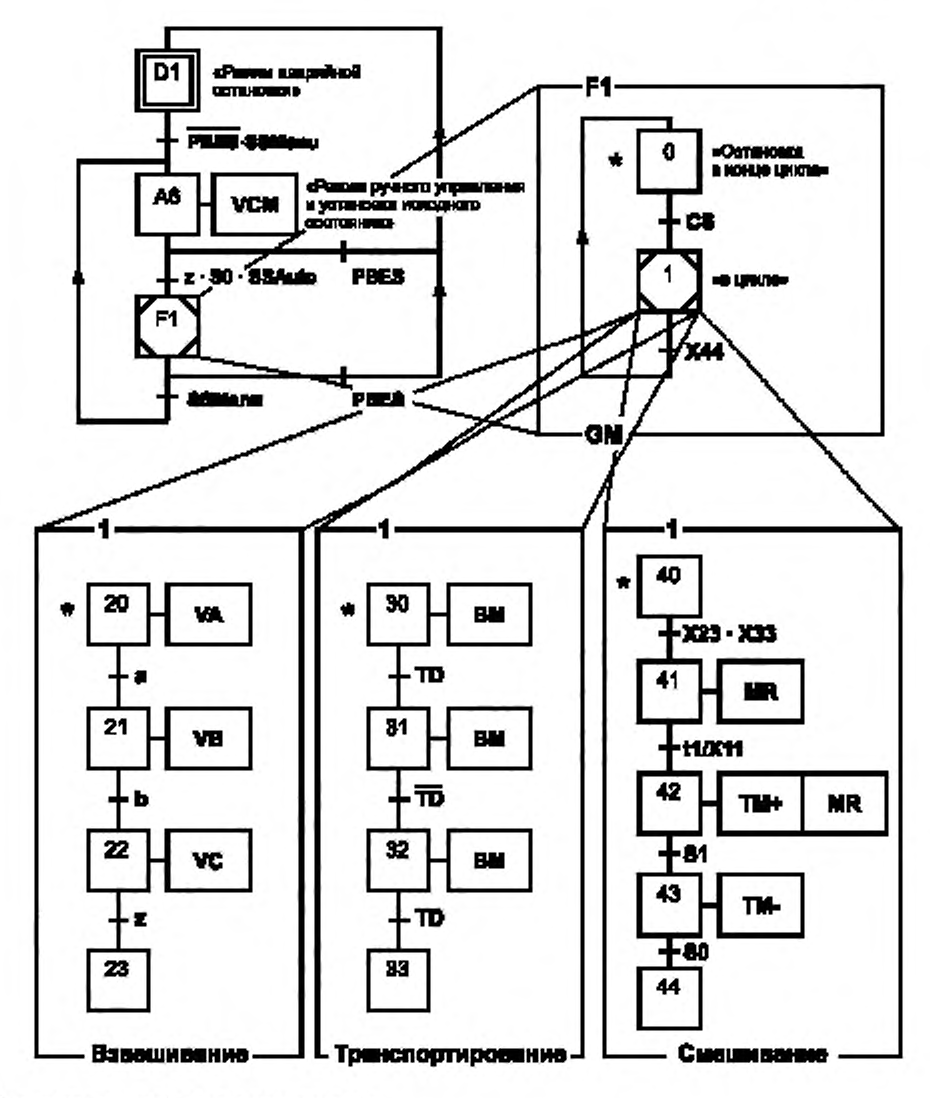

#### Ивредкия впохоний содерел три уровня.

Когда этап D1 активен, никакой другой этап не является активным.

Когда этап А6 активен, никакой другой шаг не является активным и разрешено ручное управление (EMC). Когда активируется охватывающий этап F1, активируется также этап 0 его вложения GM.

Когда активируется охватывающий этап 1, то активируются также этап 20 вложения «взвешивание», этап 30 вложения «транспортирование» и этап 40 вложения «смешивание».

Рисунок В.6 - Структурирование режимов работы с использованием охватывающего этапа

#### Приложение С (справочное)

## Взаимосвязь между языками спецификаций GRAFCET по IEC 60848 и SFC по IEC 61131-3

#### С.1 Введение

У каждого из стандартов, IEC 60848 и IEC 61131-3, имеется своя область распространения:

- для IEC 60848 - язык спецификации режимов работы (GRAFCET - графическое представление переходов и этапов), не зависящий от реализации какой-либо конкретной технологии;

- для IEC 61131-3 - специализированный язык программирования (SFC - последовательностная функциональная схема).

В GRAFCET по IEC 60848 для описания/спецификации поведения системы используется диаграмма grafcet, как бы при наблюдении системы «со стороны», в то время как язык SFC по IEC 61131-3 используется для описания программно реализованной структуры (ее части) «внутри» системы.

Если эти два языка применить для описания конкретной системы управления, то оба отображения (два документа различного вида) будут в данном случае выглядеть графически похожими. Тем не менее они имеют различный смысл, хотя и графически идентичны. Другими словами, структура программного обеспечения, описанная в программной диаграмме, ведет себя таким образом, что она может быть описана с использованием аналогичной диаграммы grafcet. Свойства основных элементов, связанных с представлениями графического элемента, тем не менее различны в этих двух случаях.

Использование спецификации по IEC 60848:2012 следует интерпретировать как этап перед разработкой программы по IEC 61131-3. В настоящее время отсутствует текстуальное представление диаграммы по IEC 60848:2012, позволяющее интерпретировать ее и превратить в программу для автоматической системы.

#### С.2 Детализация

а) GRAFCET обозначает язык спецификации логического поведения систем. Эта спецификация не зависит от реализации конкретной технологии.

b) SFC обозначает один из языков программирования, определенный в IEC 61131-3:1993. Этот язык инициирован IEC 60848:1988, но отсутствует тождество между двумя графическими изображениями и семантикой обоих языков.

с) В настоящее время не известно ни одного метода трансляции языка спецификации GRAFCET в программу на языке SFC: для этого требуется перевести теоретическую семантику первого языка в семантику реализации второго языка. Поэтому более синтетический и более эргономичный язык GRAFCET используют, как правило, для глобальной спецификации, в то время как язык SFC - для детализированного представления.

d) При пересмотре IEC 60848:1988 были сохранены сложившийся синтаксис первого издания и независимость по отношению к реализации, но были введены следующие модификации:

- более четкое определение элементов и правил эволюции (внутренние события, различие между присваиванием и локализацией, эволюция перехода и т. п.);

как следствие, исключается потребность в более тонкой интерпретации спецификации поведения с учетом принципа или алгоритма реализации, чтобы понять эволюцию в сложных случаях;

- появление вспомогательных концептуальных инструментов, способных подтвердить спецификации, в частности путем расчета доказательности свойств;

- появление вспомогательных инструментов для реализации, способных гарантировать трансляцию в диаграммы или на языки, адаптированные к выбранным технологиям;

- более четкое определение средств структурирования (макроэтапы, охватывающие этапы и т. п.), ассоциированных с языком GRAFCET, способных поддерживать использование эффективных концептуальных методов;

- более совершенная формализация интерфейсов (предикат, локализация) между логическими переменными, с которыми обращается GRAFCET, и другими типами переменных, необходимых для целостного описания поведения системы, заданной к реализации.

е) Поиск систематической идентичности между элементом языка GRAFCET и соответствующим ему элементом языка SFC приводит к наложению запрограммированных семантик второго языка на первый. Подобный подход будет сводить роль стандарта GRAFCET, IEC 60848:1988, исключительно к общему определению символов и правил, предназначенных для поддержки определений элементов SFC по IEC 61131-3:1993.

f) IEC 61131-3:1993 определяет языки программирования, специально адаптированные для ПЛК (программируемые погические контроллеры). Поэтому представляется маловероятным, что данное программное описание алгоритма работы системы может быть применено в других технологических контентах (электромеханические, электронные, пневматические системы и т. п.).

g) Развитие распределенных автоматизированных устройств, предварительно смонтированных и/или предварительно запрограммированных, выдвигает необходимость описания поведения (гарантированного производителем) этих новых устройств формализованным и эргономичным образом на языке, способствующем их встраиванию в автоматизированную систему.

#### С.3 Прогноз развития

По сравнению с другими нестандартными представлениями кандидатов (например, диаграмма состояния) GRAFCET обладает преимуществами, обусловленными опытом, приобретенным большим числом конструкторов автоматов. Данное преимущество может быть использовано путем развития стандарта для расширения сферы применения этого языка и для того, чтобы сделать его более формальным и структурированным.

Будущий комплексный подход, рассматриваемый подкомитетом 3В МЭК и Техническим комитетом 65 МЭК, предусматривает текстуальный вариант IEC 60848:1988 в целях его автоматического преобразования в структуры и программы последующих редакций IEC 61131-3:1993 и IEC 61499 соответственно.

## Библиография

IEC 60617 Graphical symbols for diagrams (Графические символы для диаграмм) IEC 61131-3:2003 Programmable controllers - Part 3: Programming languages (Программируемые контроллеры. Часть 3. Языки программирования)

ISO 5807:1985 Information processing - Documentation symbols and conventions for data, program and system flowcharts, program network charts and system resources charts (Обработка информации. Символы, применяемые в документации, и обозначения для блок-схем данных программ и систем, схем программных сетей системных ресурсов)

## ГОСТ IEC 60848—2016

УДК 681.3.04:006.354 МКС 35.080 Т55 ЮТ

Ключевые слова: язык спецификаций, grafcet. последовательная функциональная схема, автоматические системы

> Редактор *Г.Н. Симонова* Технический редактор *И.Е. Черепкова* Корректор *Е.Р. Ароян* Компьютерная верстка *Ю.В. Поповой*

[ГОСТ IEC 60848](https://files.stroyinf.ru/Index/644/64438.htm)-2016

Сдано в набор 22.01.2019. Подписано в печать 30.01.2019. Формат 60 × 841/<sub>8</sub>. Гарнитура Ариал. Усп. веч. л. 6,58. Уч.-иЗД. л. 5.05

Подготовлено на основе электронной версии, предоставленной разработчиком стандарта

ИД «Юриспруденция», 115419, Москва, ул. Орджоникидзе, 11. www.jurisizdat.ru y-book@mail.ru

Создано в единичном исполнении ФГУП «СТАНДАРТИНФОРМ» для комплектования Федерального информационного фонда стандартов. 117418 М осква. Нахим овский пр-т. д. 31. к. 2. [w w w .gostinfo.ru](https://www.mosexp.ru#) [info@ gostinfo.ru](https://www.mosexp.ru# )